Министерство образования и науки Российской Федерации Федеральное государственное автономное образовательное учреждение высшего образования «Российский государственный профессионально-педагогический университет»

# СОЗДАНИЕ ЭЛЕКТРОННОГО УЧЕБНОГО ПОСОБИЯ «ПРИБОРЫ И АВТОМАТЫ КОНТРОЛЯ ТОЧНОСТИ И КАЧЕСТВА»

Выпускная квалификационная работа

по направлению подготовки 44.03.04 Профессиональное обучение (по отраслям)

профилю подготовки «Информатика и вычислительная техника» профилизации «Компьютерные технологии»

Идентификационный номер ВКР: 510

Екатеринбург 2017

Министерство образования и науки Российской Федерации Федеральное государственное автономное образовательное учреждение высшего образования «Российский государственный профессионально-педагогический университет» Институт инженерно-педагогического образования

Кафедра информационных систем и технологий

К ЗАЩИТЕ ДОПУСКАЮ Заведующая кафедрой ИС Н. С. Толстова «  $\rightarrow$  2017 г.

## ВЫПУСКНАЯ КВАЛИФИКАЦИОННАЯ РАБОТА

# **СОЗДАНИЕ ЭЛЕКТРОННОГО УЧЕБНОГО ПОСОБИЯ «ПРИБОРЫ И АВТОМАТЫ КОНТРОЛЯ ТОЧНОСТИ И КАЧЕСТВА»**

Исполнитель: обучающаяся группы № ЗКТ-412С А.В. Токарь Руководитель: ст. преподаватель кафедры ИС Е.Е. Неупокоева Нормоконтролер: Б.А. Редькина

## **РЕФЕРАТ**

Пояснительная записка к выпускной квалификационной работе выполнена на 62 страницах, содержит 29 рисунков, 2 таблицы, 33 источника литературы.

Ключевые слова: ЭЛЕКТРОННОЕ УЧЕБНОЕ ПОСОБИЕ, КОНТРОЛЬ ТОЧНОСТИ И КАЧЕСТВА, МЕТРОЛОГИЯ, АВТОМАТЫ И ПРИБОРЫ, САМОСТОЯТЕЛЬНАЯ РАБОТА СТУДЕНТА.

**Объект исследования –** процесс обучения дисциплине «Приборы и автоматы для контроля точности и качества» студентов направления подготовки 44.03.04 Профессиональное обучение (по отраслям) профиля подготовки «Машиностроение и материалообработка» профилизации «Сертификация, метрология и управление качеством в машиностроении».

**Предмет исследования –** учебные материалы по теме «Приборы и автоматы контроля точности и качества».

**Цель** – создать электронное учебное пособие, содержащее в себе лабораторные работы по теме «Приборы и автоматы для контроля точности и качества» и теоретические сведения, необходимые для их выполнения.

В соответствии с поставленной целью в работе решены следующие задачи:

• проанализирована учебная литература и другие источники по теме «Приборы и автоматы контроля точности и качества»;

- отобран и систематизирован учебный материал;
- структурирован теоретический материал по теме исследования;
- систематизированы лабораторные работы по теме исследования;
- подобраны структура и интерфейс электронного учебного пособия;
- реализовано электронное учебное пособие;
- проведена апробация электронного учебного пособия.

## **СОДЕРЖАНИЕ**

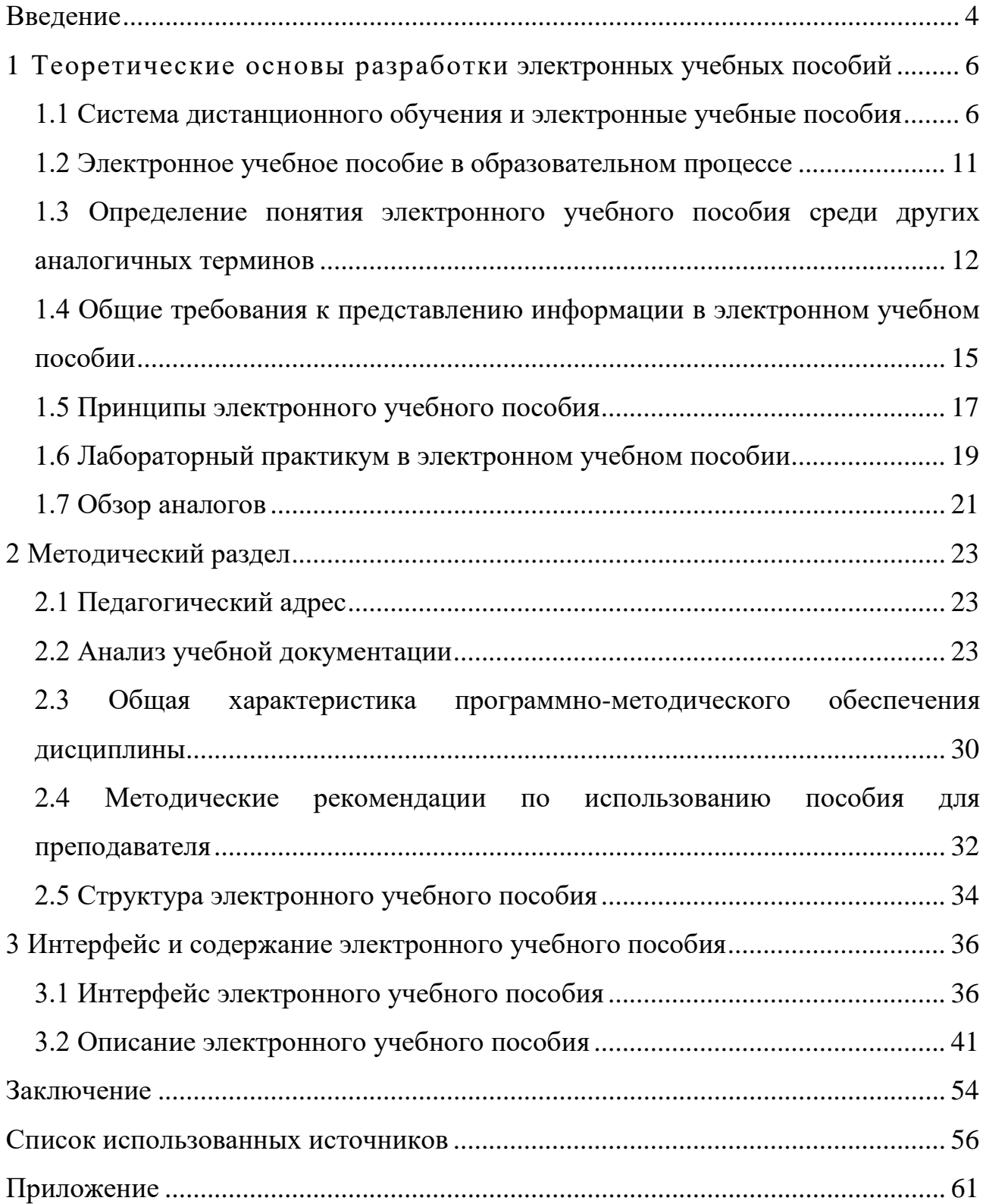

## <span id="page-4-0"></span>**ВВЕДЕНИЕ**

Компьютерные технологии и инструментальные средства активно разрабатываются и внедряются сегодня во многие сферы. Образование и учебные курсы не стали исключением. Компьютеры и информационные технологии ставят перед преподавателями новые задачи в обучении. Одна из таких задач сегодня – потребность в электронных учебных пособиях (ЭУП) и внедрение их в учебный процесс. Наиболее важным становится процесс создания качественных электронных учебных пособий, самоучителей, курсов, лабораторных практикумов и прочих вспомогательных учебных материалов и обучающих систем.

Практически по всем направлениям учебных дисциплин создаются электронные учебники и самоучители. Однако, создание и организация учебных курсов с использованием электронных обучающих средств является непростой технологической и методической задачей. Но индустрия компьютерных учебно-методических материалов расширяется в силу их востребованности и социальной значимости. Например, компьютерные средства обучения полезны при самостоятельной и индивидуальной работе, они очень важны для личностноориентационной системы обучения. Многие статистические исследования показывают, что использование и применение обучающих программ по различным дисциплинам позволяет повысить не только интерес к будущей специальности, но и успеваемость по данной дисциплине. Многие учащиеся воспринимают лучше информацию зрительно. Такие программы дают возможность каждому учащемуся независимо от уровня подготовки активно участвовать в процессе образования, индивидуализировать свой процесс обучения, осуществлять самоконтроль. С помощью таких программ можно быть не пассивным наблюдателем, а активным участником.

В этой связи актуальным является создание компьютерных обучающих средств, в частности электронных образовательных пособий.

 $\overline{4}$ 

Электронное обучающее пособие является универсальной и необходимой формой для обучения студентов. При помощи таких пособий осуществляется индивидуальный подход к каждому студенту. Многоуровневость позволяет изучать предмет с различной степенью глубины. И наконец, использование нетрадиционных форм подачи и контроля материала оживляет и создает благоприятную обстановку в учебной группе.

**Объект исследования** – процесс обучения дисциплине «Приборы и автоматы для контроля точности и качества» студентов направления подготовки 44.03.04 Профессиональное обучение (по отраслям) профиля подготовки «Машиностроение и материалообработка» профилизации «Сертификация, метрология и управление качеством в машиностроении».

**Предмет исследования** – учебные материалы по теме «Приборы и автоматы контроля точности и качества».

**Цель работы** – создать электронное учебное пособие, содержащее в себе лабораторные работы по теме «Приборы и автоматы для контроля точности и качества» и теоретические сведения, необходимые для их выполнения.

В соответствии с поставленной целью в работе определены следующие **задачи исследования:**

• проанализировать учебную литературу и другие источники по теме «Приборы и автоматы контроля точности и качества»

- отобрать и систематизировать учебный материал
- структурировать теоретический материал по теме исследования
- систематизировать лабораторные работы по теме исследования
- подобрать структуру и интерфейс электронного учебного пособия
- реализовать электронное учебное пособие
- провести апробацию электронного учебного пособия.

#### <span id="page-6-0"></span>1 ТЕОРЕТИЧЕСКИЕ **OCHOBH РАЗРАБОТКИ** ЭЛЕКТРОННЫХ УЧЕБНЫХ ПОСОБИЙ

<span id="page-6-1"></span>1.1 Система дистанционного обучения и электронные учебные пособия

В современном образовательном пространстве достаточно часто применяется так называемая система дистанционного обучения (СДО). Такое обучение играет большую роль в модернизации образования.

Существует множество определений этого понятия. Основные современные определения сводятся к следующему: дистанционное обучение является самостоятельной формой обучения, а информационные технологии в нем становятся ведущим средством. Система дистанционного обучения, таким обра-30M. является совокупностью организационных, телекоммуникационных, педагогических и научных ресурсов, которые реализуют образовательные программ посредством дистанционных технологий [1]. Такой программный комплекс предназначен для разработки электронных курсов и организации электронного обучения сегодня является компонентом виртуальной образовательной среды многих образовательных учреждений.

В положениях об электронном обучении и применении дистанционных образовательных технологий в вузах СДО определяют следующим образом: «СДО - электронная информационно-образовательная среда в виде системно организованной совокупности информационно-коммуникативных средств и технологий, процессов организационно-методического обеспечения, деятельности педагогического персонала, ориентированная на реализацию системы сопровождения учебного процесса с целью удовлетворения образовательных потребностей обучающихся».

Система дистанционного обучения (СДО) - взаимодействие преподавателя и обучающихся между собой на расстоянии, отражающее все присущие

учебному процессу компоненты (цели, содержание, методы, организационные формы, средства обучения) и реализуемое специфичными средствами Интернет технологий или другими средствами, предусматривающими интерактивность [24].

Систему дистанционного обучения можно охарактеризовать как комплексную, охватывающую широкий набор программно-технических коммуникаший. методических указаний и организационных мер, ПОЗВОЛЯЮЩИХ обеспечить учащихся образовательной информацией. Она также включает проведение необходимой проверки полученных знаний. Для этих целей используются компьютерные сети [15].

Основными принципами СДО являются установление интерактивного общения между преподавателем и обучающимся без обеспечения их непосредственной встречи, а также самостоятельное освоение определенного объема знаний и навыков по определенному курсу и его программе. Важно отметить, что СДО принципиально отличается от традиционного обучения тем, что создает новую образовательную информационную среду, в которую приходит студент, понимающий, какие именно знания и навыки ему нужны. Также отличительной особенностью СДО является предоставление обучаемым возможнонеобходимые сти самим получать знания. используя развитые информационными ресурсами (базы данных, базы знаний, компьютерные системы, в том числе мультимедиа, электронные библиотеки, а также традиционные учебники и методические пособия).

Среди отличий СДО от традиционного обучения выделяют ряд психолого-педагогических проблем, которые приходится решать преподавателю и обучающимся по СДО: трудности в установлении межличностных контактов; проблемы формирования эффективно работающих малых учебных групп при обучении.

Таким образом, СДО является составляющей частью, как очного, так и заочного обучения, а также может выступать как самостоятельная форма обучения.

 $\overline{7}$ 

В дистанционном обучении особое место занимают электронные учебные пособия, которые построены на информационных технологиях обучения, моделирующих методику работы преподавателей.

ЭУП может включать в себя тренажеры, лабораторные работы, тесты, интерактивные контрольные вопросы, т.е. оно является и программным обеспечением по предоставлению знаний и средством по их контролю одновременно.

Учебные материалы электронного пособия обычно разделены на независимые темы-модули, каждая из которых дает целостное представление об определенной тематической области.

Многообразие мультимедийных средств, ссылки внутри текста дают возможность преподнести учебный материал в интерактивной и наглядной форме. Это позволяет ускорить процесс поиска необходимой и важной информации. Сам учебный процесс и его контроль, реализованный при помощи данных компьютерных технологий, активизируют развитие познания и дают возможность быстрой оценки усвоения учебного материала обучающимися.

Педагогический процесс, включает в себя как аудиторные занятия под руководством преподавателя, так и самостоятельную деятельность по получению необходимых знаний. Как правило, самостоятельная работа до сих пор заключалась, в основном, в запоминании теоретической информации, и составлением текстов и формул.

Электронные учебные пособия дают возможность обучающимся выполнить дистанционно полноценные практические задания. Теоретический материал так же становится наглядным, интересным и эффективным для освоения. Продуктивным становится изучение текстового описания объектов, явлений и процессов при помощи интерактивных режимов, в которых появляется возможность не просто прочитать материал, а наглядно увидеть процессы, исследовать их, узнать и увидеть такие процессы, которые невозможно наблюдать.

Так же очевидны новые возможности при изучении различных дисциппин:

физики;

- химии;
- механики;
- машиностроения;
- нанотехнологий и многих других учебных курсов.

Достоинства электронных учебных пособий:

• гибкость и удобство графика обучения;

• возможность учиться по индивидуальному плану согласно собственным потребностям и возможностям;

• объективная и независимая от преподавателя методика оценки знаний;

• возможность консультироваться с преподавателем в ходе обучения;

• возможность использовать цветную графику, анимацию, звуковое сопровождение, гипертекст, интерактивных веб-элементов, например, тестов или рабочей тетради, графиков;

- при необходимости возможность обновления продукта;
- небольшие затраты на публикацию и распространение;

• возможность нелинейного изучения материала благодаря множеству удобных гиперссылок;

• позволяют устанавливать гиперсвязь с дополнительной литературой в электронных библиотеках, образовательных сайтах и других ресурсах.

Актуальность создания ЭУП по данной дисциплине оправдывается высокими темпами роста влияния информационных технологий на повседневную жизнь. Цель создания электронного обучающего пособия заключается в оказании научно-методической и практической поддержки студентам в процессе образования. Главная задача: дать более полное представление об изучаемом разделе курса, обеспечить дискретность входов процесса обучения.

Мультимедиа, позволяющая объединить в компьютерной системе текст, звук, видеоизображение, графическое изображение и анимацию. Комплексные занятия с привлечением аудиовизуальных материалов, представленных на компьютере, создают условия для расширения диапазонов видов образовательной деятельности обучающих, стимулируют их способности к образованию и самообразованию.

Расширение компьютерных сетей в учебных заведениях способствуют развитию, разработке, созданию и применению в учебном процессе новых форматов – электронных учебных пособий (ЭУП). Кроме того, существующие учебники не всегда удовлетворяют необходимым современным требованиям.

Таким образом, становится актуально создание электронного учебного пособия для выполнения лабораторных работ в рамках предмета «Приборы и автоматы для контроля точности и качества» в Российском государственном профессионально-педагогическом университете для студентов всех форм обучения, направления подготовки 44.03.04 профессиональное обучение (по отраслям), профиля подготовки «Машиностроение и материалообработка».

В отличие от классического «бумажного» варианта учебника, электронное обучающее пособие предназначено для иного стиля обучения, в котором нет ориентации на последовательное, линейное изучение материала. Учебноинформационный текст электронного пособия должен быть иерархически сконструирован по содержанию. Верхний уровень иерархии отражает основные понятия и концепции предметной области. Более низкие уровни должны последовательно детализировать и конкретизировать эти 4 понятия. При этом необходимо четко обозначить определения, примеры, объекты и утверждения.

Электронные обучающие системы имеют свои преимущества:

- возможность компактного хранения большого объема информации;
- $\bullet$ быстрая настройка системы на конкретного пользователя;
- легкая и быстрая актуализация (дополнение и расширение);
- широкие возможности поиска;  $\bullet$
- возможность выполнения интерактивных упражнений и тестов;  $\bullet$
- хорошая наглядность;  $\bullet$
- хорошая структурированность.

<span id="page-11-0"></span>Таким образом, обучающийся может выбрать свой вариант обучения: изучение конкретных определенных тем или изучение всего курса по предмету.

#### **1.2 Электронное учебное пособие в образовательном процессе**

Применение информационных технологий в образовательном процессе может принести дополнительный инновационный элемент, который позитивно повлияет на процесс усвоения новых знаний обучаемыми и вывести его на качественно более высокий уровень.

В настоящее время электронные учебники и пособия активно внедряются в образовательный процесс. Нужно заметить, что использование электронных учебников и пособий имеет некоторые преимущества. Такая форма предоставления информации формирует высокую степень мотивации, а также рост интереса к процессу обучения. За счет этого повышается интенсивность обучения и индивидуальные достижения по предмету. Поэтому обучение приобретает черты индивидуализации, при этом увеличивается процент самостоятельной работы, а оценки ставятся более объективными.

На сегодняшний день выявлена закономерность: при комбинировании воздействия (зрительного и слухового) запоминание материала повышается в два раза, а если человек вовлекается в активные действия в процессе изучения, то процент усвоения материала повышается до 75% и выше. Поэтому мультимедийное воздействие повышает эффективность усвоения материала у обучающегося. Следовательно, разработка ЭУП как мультимедийного комплекса по изучению той или иной дисциплины, способно повысить процент усвоения материала, создать хороший базис для самоподготовки. Что в свою очередь не маловажно для знаний и умений, которые получит обучающийся после изучения электронного учебного пособия.

Поэтому в разработке, насколько возможно, применялись различные формы представления информации.

## <span id="page-12-0"></span>1.3 Определение понятия электронного учебного пособия среди других аналогичных терминов

Основой системы современного дистанционного образования становится сегодня электронный учебник, который представляет из себя «совокупность программных средств и решений для передачи, хранения, обновления, использования, контроля усвоения знаний в процессе обучения» [20].

Современный учебник должен быть оснащен разносторонними связями. Прямая связь осуществляется между преподавателем (автором) и учеником. Обратная связь представляет обратное взаимодействие между учеником и преподавателем. Также, возможно наличие множественной социальной связи (или взаимосвязи): ученик - ученики - преподаватели.

Сегодня в этой области используют разные понятия: электронное учебное издание (ЭУИ), электронный учебник (ЭУ) или электронное учебное пособие, которые, в настоящий момент, являются устоявшимися и общепризнанными [20]. Ниже будут рассмотрены понятия ЭУИ и ЭУ, а более подробно понятие электронного учебного пособия.

Часто можно встретить, как понятие ЭУП подменяется понятиями: электронное пособие, электронный компьютерный учебник, компьютерный (мультимедийный) учебник, электронный учебный курс и другие. При этом у разных авторов в эти понятия часто вкладывается разный смысл.

Электронное учебное издание (ЭУИ) – издание, созданное на достаточно высоком научном, методическом и техническом уровне, представляющее собой электронную запись учебной (обучающей) информации на магнитные (оптические) носители. Издание размещается в сетях ЭВМ (локальных, региональных, глобальных).

Электронные учебные издания могут иметь печатную копию и в зависимости от полноты представления учебного материала дисциплины, как и их печатные собратья, подразделяются на электронные учебники и электронные учебные пособия.

Помимо уже перечисленного, современное электронное учебное издание может обладать функциями инструмента обмена опытом (прямые, обратные и социальные связи, о которых мы говорили ранее), интегрированными элементами искусственного интеллекта, возможностями контроля усвоения материала и создания индивидуализированного плана обучения для каждого обучающегося.

Например, организовать систему получения дополнительных факультативных знаний по запросу для лучшего усвоения изучаемого материала [20].

**Электронный учебник** (ЭУ) – основное учебное электронное издание по образовательной дисциплине, полностью соответствующее требованиям и основным дидактическим единицам государственного образовательного стандарта специальности. ЭУ состоит из комплекса информационных, графических, методических и программных средств автоматизированного обучения по конкретной дисциплине [22].

В литературе имеется несколько определений электронного учебного пособия (ЭУП):

Электронное учебное пособие – учебное электронное издание, частично или полностью заменяющее или дополняющее электронный учебник. Содержание электронного учебного пособия должно соответствовать требованиям и содержанию программы образовательной дисциплины, утвержденной в установленном ВУЗом порядке [20].

Электронное учебное пособие (ЭУП) – это программно-методический обучающий комплекс, предназначенный для самостоятельного изучения студентом учебного материала по определенным дисциплинам [9].

Электронное учебное пособие (ЭУП) – это электронное учебное издание, частично или полностью заменяющее или дополняющее учебник и официально утвержденное в качестве данного вида издания [6].

Электронное учебное пособие (ЭУП) – современный программнометодический обучающий комплекс, соответствующий времени, потребностям студента и запросам практики [4].

Электронное учебное пособие – программно-методический комплекс, обеспечивающий возможность самостоятельно освоить учебный курс или его раздел. Соединяет в себе свойства обычного учебника, справочника, задачника и лабораторного практикума [7].

Таким образом, указанные выше определения ЭУП будут для нас основными при дальнейшем изучении. При этом не стоит забывать, что ЭУП не альтернатива [5], а дополнение к традиционным формам обучения. Оно не заменяет работу студента с книгами, конспектами, сборниками задач и упражнений. Этот «электронный лектор» призван не только сохранить все достоинства обычной книги (учебного пособия), но и в полной мере использовать современные информационные технологии, мультимедийные возможности, предоставляемые компьютером.

К таким возможностям могут относиться:

представление физических, химических и иных процессов в динами- $\bullet$ ке, наглядное представление моделей объектов и процессов, недоступных для непосредственного наблюдения (процессы в микромире и в космосе; процессы, обладающие очень малыми или очень большими характерными временами и  $T.\Pi.$ );

• компьютерное моделирование процессов и объектов, требующих для своего изучения уникальных или дорогостоящих оборудования, материалов, реагентов, а также опасных для жизни и здоровья человека, и их наглядное представление;

аудиокомментарий автора учебника, включение в учебный материал аудио и видеосюжетов, анимации;

организация контекстных подсказок, ссылок;  $\bullet$ 

• отлаженная система моментальной навигации (гипертекст);

быстрое проведение сложных вычислений с представлением результатов в заданном (цифровом или графическом) виде;

оперативный самоконтроль знаний студента при выполнении им упражнений и тестов [5].

Однако, считается, что электронное учебное пособие - это не электронный вариант книги, где все информация с печатного варианта переведена в электронный или есть возможностью перехода из оглавления по гиперссылке на искомую главу. В зависимости от вида проведения учебного занятия (лекция, семинар, тест, самостоятельная работа) сам ход занятия должен быть построен таким образом, чтобы обучающийся мог переходить к следующему материалу, только пройдя соответствующие задания или тесты.

Таким образом, структура ЭУП построена по принципу достижения эффекта от использования такого вида пособия. При грамотном использовании электронного учебного пособия оно может стать мощным инструментом для самостоятельного изучения большинства дисциплин, особенно, связанных с информационными технологиями.

ЭУП может также предназначаться для самостоятельного изучения учебного материала по определенной дисциплине или для поддержки лекционного курса с целью его углубленного изучения.

Таким образом, ЭУП для самостоятельной работы студентов используется: при изучении теоретического материала, при выполнении практических заданий и при самопроверке усвоенного материала.

## <span id="page-15-0"></span>1.4 Общие требования к представлению информации в электронном учебном пособии

Для того, чтобы создавать ЭУП, требуется учитывать общие требования к представлению информации в электронном учебном пособии:

1. Образовательный контент ЭУП должен быть мультимедийным и интерактивным.

2. Типовыми компонентами мультимедийного контента ЭУП являются: символьная информация (текст, гипертекст, формулы); статический реалистический и синтезированный визуальный ряд (фотографии, 2D- фотопанорамы, микрофотографии, макросъемка, схемы, диаграммы, графики, учебные рисунки

и др.); динамический реалистический и синтезированный визуальный ряд (видеоопыты, видеоэкскурсии, 3D- фотопанорама с приближением/удалением, 2Dанимация, наложение и морфинг объектов, анимация, созданная по 3Dобъектам, виртуальные трехмерные модели объектов и пр.); звуковой ряд (аудиофрагменты).

3. Объекты и процессы, основные свойства которых проявляются в динамике, целесообразно иллюстрировать динамическим видеорядом.

4. Объекты сложной структуры целесообразно иллюстрировать с помощью объемных моделей и иных объектов виртуальной реальности.

5. При изучении сложных связей между явлениями и процессами (например, в предметах естественнонаучной области содержания образования) целесообразно использовать интерактивные параметрические модели, изменяемые параметры которых отражаются в результатах работы модели, обеспечивая визуализацию явления или процесса.

6. Звуковой ряд может включаться в ЭУП для представления звуковых объектов (звуки природы, технических устройств, музыка, речь и пр.); дублирования текстовых описаний; подачи специальных сигналов, комментирующих действия пользователя и т. п.

Образовательный контент ЭУП может включать как все представленные выше компоненты, так и их часть. Выбор конкретных решений для представления образовательного контента должен осуществляться с учетом специфики ступени образования и предметной области (предмета) и быть педагогически целесообразным: каждый используемый компонент должен вносить новое качество в изложение материала, в противном случае рекомендуется воздержаться от его использования [1]. В любом случае, рабочее пространство не должно быть перегружено информацией и декоративными элементами, отвлекающими внимание учащегося от изучаемого материала. Уровень интерактивности тех или иных компонентов контента ЭУП должен определяться возрастными особенностями обучающихся и спецификой предметной области, быть педагогически целесообразным.

## <span id="page-17-0"></span>**1.5 Принципы электронного учебного пособия**

При создании электронного пособия следует руководствоваться принципами, которые представлены в таблице 1 [24].

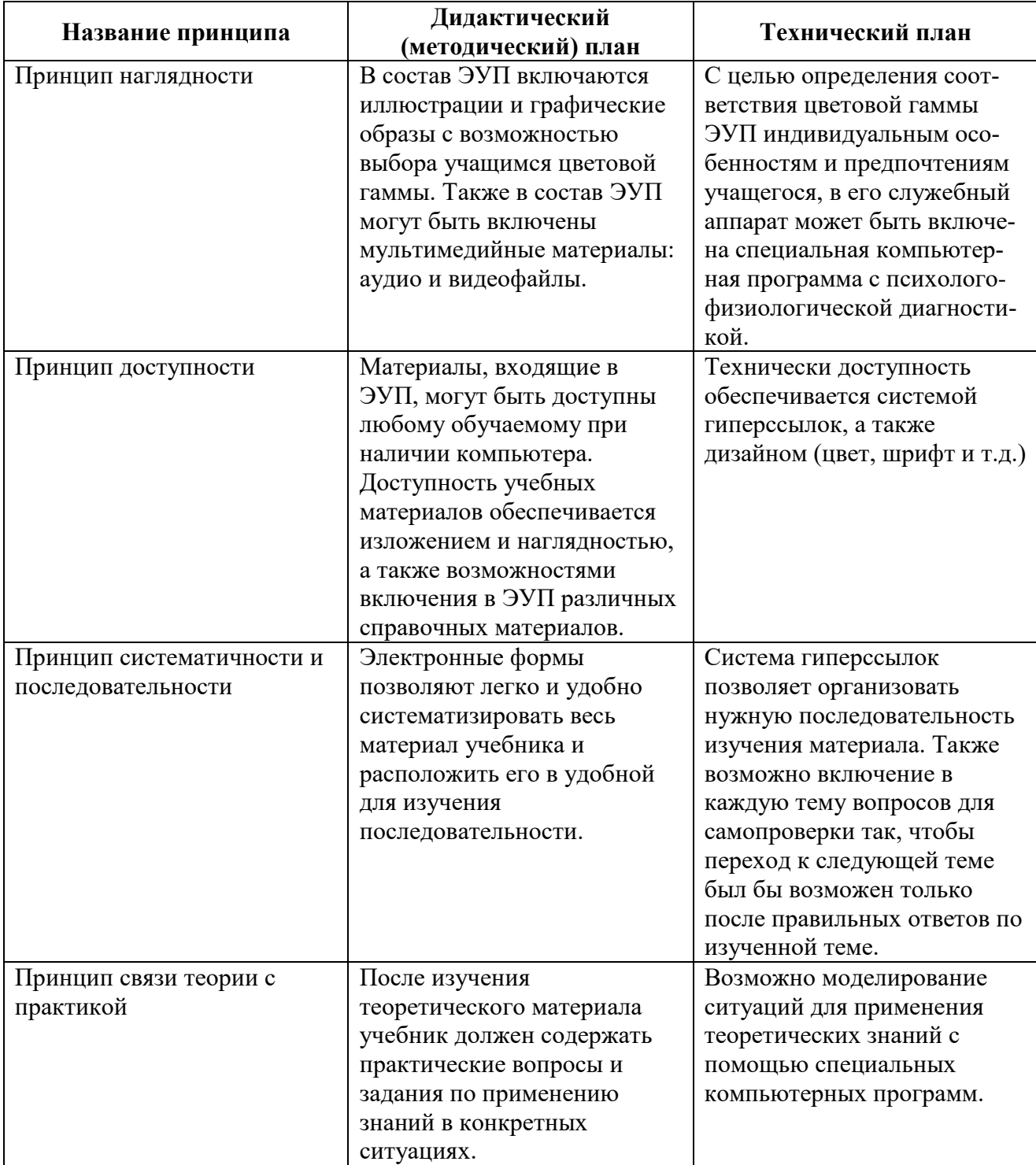

Таблица 1 – Принципы Электронного учебного пособия

Окончание таблины 1

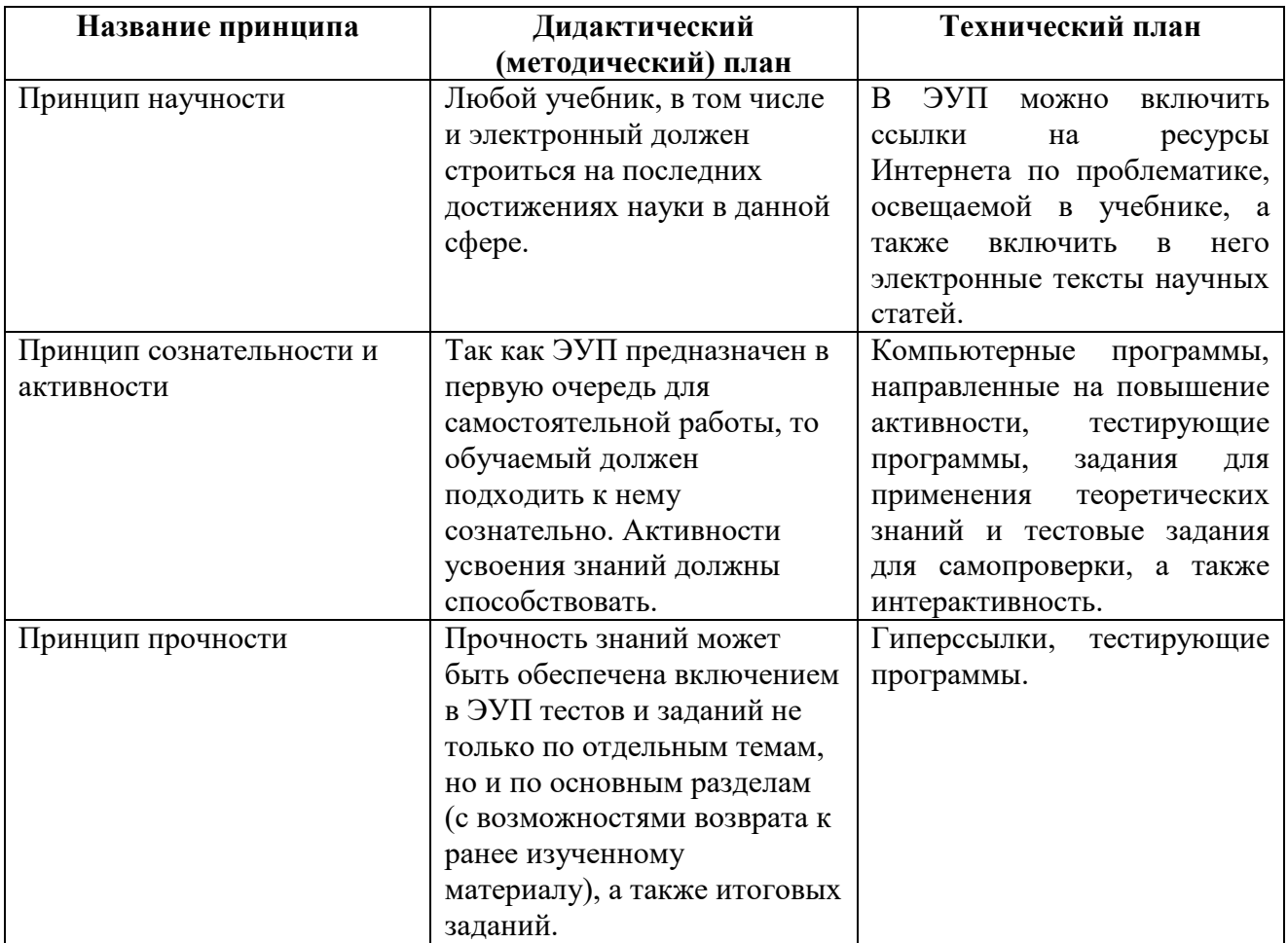

Таким образом, электронные пособия имеют большую практическую ценность. С их помощью можно не только сообщать фактическую информацию, снабженную иллюстративным материалом, но и наглядно демонстрировать те или иные процессы, которые невозможно показать при использовании стандартных методов обучения. Также обучаемый может воспользоваться электронным пособием самостоятельно, без помощи преподавателя, находя ответы на интересующие его вопросы. Например, в ЭУП «Лабораторном практикуме «Приборы и автоматы для контроля точности и качества» существует возможность поиска по любому слову в тексте. Это очень удобно, когда необходимо быстро найти требуемый материал.

Важное значений электронных пособий состоит в том, что преподаватель может быстро дополнять и изменять текстовый или иллюстративный материал при возникновении такой необходимости. Если преподаватель видит, что обу<span id="page-19-0"></span>чающиеся недостаточно хорошо разобрались в какой-то теме, то есть возможность изменить или дополнить материал ЭУП без особых усилий.

## 1.6 Лабораторный практикум в электронном учебном пособии

Особое место в ЭУП занимают практические работы. С их помощью можно проверить знание пройденного материала и полученные знания различными методами.

Цели включения практической части в ЭУП [5]:

- закрепление полученных теоретических знаний;  $\bullet$
- $\bullet$ оценка качества усвоения нового материала;

выработка навыков компьютерного общения и самостоятельного решения задач в условиях ограниченного времени.

Можно выделить следующие положительные стороны практической ча $c$ ти ЭVП $\cdot$ 

• удобная навигация по учебнику, наличие гипертекстовых связей (как внутренних так и внешних);

интерактивность, возможность оперативного самоконтроля за счет использования встроенной системы программирования;

независимость от установленного ПО, поскольку учебник существует  $\bullet$ в виде исполняемого файла;

большой задачный материал для изучения и закрепления теоретиче- $\bullet$ ских знаний:

большое количество дополнительных и практических заданий, кото- $\bullet$ рые позволяют студентам расширить свои знания, обеспечить дифференциацию обучения;

• соответствие рабочей программе по дисциплине, календарнотематическому плану;

взаимосвязь с рейтинговой системой оценки знаний, структурированность курса [5].

Одним из вариантов ЭУП с практической составляющей может быть лабораторный практикум.

Электронный лабораторный практикум (далее ЭЛП) - это разновидность электронного учебного пособия (или его части), которое содержит практические задания и упражнения, способствующие практической отработке умений, с включением в них теоретического материала. В практикуме могут быть представлены пошаговые решения задач и типичных упражнений по данному учеб-HOMY kypcy c различными пояснениями. B качестве традиционных лабораторных работ можно предложить наглядные компьютерные модели.

Разработка ЭЛП состоит из 7 этапов:

• подбор источников, как печатных, так и электронных издания, которые: удобны для создания гипертекстов и содержат большое количество примеров и задач:

• разбивка материала на разделы, состоящие из модулей, а также составление глоссария, которые необходимы для овладения предметом;

переработка текстов источников в соответствии с оглавлением и структурой модулей;

исключение и добавление необходимых текстов и материалов, опре- $\bullet$ деление связей между модулями и другие гипертекстные связи;

• реализация гипертекста в электронной форме.

В результате создается электронное пособие, которое уже может быть использовано в учебных целях:

выбор частей (глав) пособия, в которых нужно текст заменить наглядной мультимедией, при необходимости подбирается или делается озвучка;

разработка сценария визуализации модулей для достижения наибольшей наглядности, максимальной разгрузки экрана от текстовой информации и использования эмоциональной памяти обучащихся для облегчения понимания и запоминания изучаемого материала;

визуализация текстов, т.е. компьютерное воплощение разработанных сценариев с использованием рисунков, графиков и, возможно, анимации.

После этого ЭЛП подготавливают к эксплуатации, которая предполагает некоторую корректировку его содержательной и мультимедийный компоненты. Например, в ЭУП «Приборы и автоматы для контроля точности и качества» мы дополнили и видоизменили элементы навигации (кнопки), добавили элементы анимации, изображения, ссылки на видео и аудио материалы.

В ЭУП, который мы разрабатываем, мы ввели большое количество иллюстраций, снабдили пособие перекрестными ссылками, стараясь продумать логику работы с пособием обучающихся как очной, так и заочной форм ы обучения.

### <span id="page-21-0"></span>1.7 Обзор аналогов

Перед тем, как начать разработку ЭУП, необходимо познакомиться с уже существующими на рынке продуктами и оценить их применимость использования в изучении конкретной учебной дисциплины. Анализ имеющихся ЭУП позволит более четко представить, какие дидактические задачи необходимо реализовать, на каком программно-техническом уровне и с помощью какой технологии разработки необходимо реализовывать пособие.

Был проведен анализ интернет-источников на выявление аналогичных электронных лабораторных практикумов и ЭУП по теме. На данный момент в сети Интернет не выявлено электронных лабораторных практикумов и ЭУП по теме «Приборы и автоматы для контроля точности и качества», находящихся в продаже или в свободном доступе. Все материалы, которые находятся на доступных площадках (электронных образовательных ресурсах) посвящены только отдельным вопросам указанной темы. Предлагается исключительно стандартный формат предоставления информации: тексто-графические данные, представленные в виде учебника или методических рекомендаций, который является электронной копией бумажной версии аналогичного информационного продукта.

Считаем, что создание ЭУП «Приборы и автоматы для контроля точности и качества» является целесообразным, т.к. позволит представить материал в тесной связки теории с практикой, при этом введет элемент гипертекста, позволит увеличить объем графических данных и повысить их качество, позволить ввести блок самоконтроля, необходимый для обучения обучающихся заочной формы обучения.

Таким образом, создание и использование электронных учебников и пособий является одной из главных задач повышения уровня образования. ЭУП может выступать в качестве вспомогательного средства для преподавателя в развитии и закреплении понятийного аппарата, способно выступать как элемент дидактического комплекса для организации самостоятельной работы обучающихся.

## <span id="page-23-0"></span>**2 МЕТОДИЧЕСКИЙ РАЗДЕЛ**

#### <span id="page-23-1"></span>**2.1 Педагогический адрес**

Электронное учебное пособие по дисциплине «Приборы и автоматы для контроля точности и качества» ориентировано на студентов всех форм обучения направления подготовки 44.03.04 «Профессиональное обучение (по отраслям)», профиля подготовки «Машиностроение и материалообработка», профилизации «Сертификация, метрология и управление качеством в машиностроении».

Пособие можно использовать в рамках аудиторного обучения при наличии персональных компьютеров в аудитории, а также для организации самостоятельной работы бакалавров как очной так и заочной формы обучения, что позволит систематизировать работу обучающихся над теоретическим материалом.

## <span id="page-23-2"></span>**2.2 Анализ учебной документации**

Дисциплина «Приборы и автоматы для контроля точности и качества» [19] включена в учебный план для студентов профиля подготовки «Машиностроение и материалообработка» профилизации «Сертификация, метрология и управление качеством в машиностроении».

Рабочая программа дисциплины «Приборы и автоматы для контроля точности и качества» составлена в соответствии с требованиями федеральных государственных образовательных стандартов высшего образования (ФГОС ВО) в направления подготовки 44.03.04 профессиональное обучение (по отраслям) бакалавриата, реализуемых в ФГАОУ ВО «Российском государственном профессионально-педагогическом университете».

Целью изучения дисциплины является формирование знаний об устройствах современных измерительных приборов и автоматов, принципе их действия, а также умений рационального выбора измерительных средств в зависимости от поставленных залач.

Задачами изучения дисциплины являются:

овладение будущими бакалаврами профессионального обучения ин- $\bullet$ формацией о роли механизации и автоматизации технических измерений продукции машиностроительного производства;

обучение измерениям геометрических величин (линейно-угловые измерения), измерение шероховатости и волнистости (контроль качества обработанных поверхностей), измерение формы и расположения поверхностей, измерение параметров зубчатых колес и передач, измерение параметров резь- $6<sub>h1</sub>$ :

• развитие навыков системного мышления;

подготовка кадров, обладающих комплексной системой знаний, уме- $\bullet$ ний и навыков, соответствующих передовому мировому опыту в области метрологии, технических измерений, средств измерений, испытаний и контроля, предусматривающая, в частности, формирование системы учебных заведений, курсов, семинаров, центров и лабораторий практического тренинга, осуществляющих подготовку, переподготовку и повышение квалификации специалистов различного профиля в области метрологии и метрологического обеспечения, а также формирование системы сертификации и аттестации кадров в этой области;

формирование умений использовать полученные знания в будущей профессиональной деятельности.

При этом важно, что отдельные задачи дисциплины можно реализовывать при поддержке электронных средств обучения, таких, как электронное учебное пособие. В частности, для реализации задачи обучения техники выполнения измерений, необходимо, чтобы обучающиеся знали некоторый информационный минимум, что способно усилить подготовку к лабораторному практикуму.

Дисциплина направлена на формирование следующих компетенций, представленных в таблице 2.

| Компетенции  | Расшифровка компетенций                                   |
|--------------|-----------------------------------------------------------|
| OK-23        | Способен самостоятельно работать на компьютере            |
|              | (элементарные навыки)                                     |
| <b>OK-27</b> | Готов анализировать информацию для решения проблем        |
|              | возникающих в профессионально-педагогической              |
|              | деятельности                                              |
| $\Pi K-20$   | Готов к конструированию содержания учебного материала по  |
|              | общепрофессиональной и специальной подготовке рабочих     |
|              | (специалистов)                                            |
| $\Pi K-24$   | Способен организовывать учебно-производственный           |
|              | (профессиональный) процесс через производительный труд    |
| $\Pi K-25$   | Способен организовывать и контролировать технологический  |
|              | процесс в учебных мастерских, организациях и предприятиях |
| $\Pi K-32$   | Способен выполнять работы соответствующего                |
|              | квалификационного уровня                                  |
| ПК-36        | Готов к производительному труду                           |
| $\Pi$ CK-1.4 | Готов к освоению новых современных технологий             |
|              | производства и контроля машиностроительной продукции      |
| $\Pi$ CK-3.1 | Готов осуществлять проверку и контроль выполнения         |
|              | требований стандартов, технических условий и другой       |
|              | нормативной документации по обеспечению качества          |
|              | продукции, в том числе, в процессе подготовки по рабочей  |
|              | профессии                                                 |
| $\Pi$ CK-3.2 | Способен оформлять техническую, технологическую и         |
|              | организационно-распорядительную документацию по           |
|              | установленным нормам                                      |
| $\Pi$ CK-3.3 | Способен определять номенклатуру измеряемых и             |
|              | контролируемых параметров продукции и технологических     |
|              | процессов, устанавливать оптимальные нормы точности       |
|              | измерений, достоверности контроля, выбирать средства      |
|              | измерений и контроля                                      |
| $\Pi$ CK-4.1 | Способен участвовать в процессах проведения поверки,      |
|              | калибровки и ремонта средств измерений, испытаний и       |
|              | контроля                                                  |
| $\Pi$ CK-5.1 | Готов участвовать в подготовке и проведении сертификации  |
|              | продукции, услуг, систем качества, технологических        |
|              | процессов, производств                                    |

Таблица 2 – Компетенции, формируемые по дисциплине

Так, при подготовке учебного пособия, мы сделали установку на формирование следующих компетенций: ОК-27, ПСК-3.2, ПСК-3.3, ПСК-4.1, ПСК-5.1.

Отчасти само учебное пособие будет способствовать развитию компетенции ПК-20, так как будет являться примером конструирования содержания учебного материала исходя из потребностей современной образовательной среды. Наличие таких примеров учебных пособий будет способствовать активизации познавательного интереса и в отношении таких дисциплин, как «Методика профессионального обучения».

В результате освоения дисциплины (модуля) обучающийся должен владеть нижеперечисленными навыками.

Знать:

1. Логические принципы работы компьютера.

2. Технологию контроля средств производства и сборочных работ в учебных мастерских, организациях и предприятиях.

3. Типовые процессы контроля качества изделий и алгоритм выбора средств контроля.

4. Технологические процессы обработки и контроля деталей.

5. Основы разработки проектной и рабочей технической документации.

6. Основные технологии производства и контроля машиностроительной продукции в современном обществе.

7. Методы хранения, обработки, представления измерительной информации.

8. Процедуру поверки, калибровки, ремонта и контроля средств измерений.

9. Правила сертификации продукции, услуг и систем качества.

10. Базовые технологии создания, хранения и переработки различных видов информации: текстовой, графической, числовой.

Уметь:

1. Пользоваться основными программными оболочками Microsoft Office, пользоваться поисковыми системами в интернете.

2. Анализировать новую информацию, самостоятельно анализировать научную и техническую литературу.

3. Логически выстраивать содержание учебного материала в соответствии с целями и задачами.

4. В соответствии с целями и задачами урока осуществить анализ и отбор объектов производственного обучения (деталей).

5. Анализировать и определять дидактически более рациональную технологию обработки детали.

6. Устанавливать перечень необходимых средств и условий труда: оборудования, приспособлений, инструментов, режимов обработки и норм времени.

7. Производить поверку нужного оборудования.

8. Применять знания использования приборов и автоматов.

9. Выбирать и применять средства измерительного контроля.

10. Применять новые современные технологий производства и контроля машиностроительной продукции.

11. Осуществлять проверку и контроль за выполнением требований стандартов, технических условий и другой нормативной документации по обеспечению качества продукции.

12. Оформлять техническую, технологическую и организационнораспорядительную документацию по установленным нормам.

13. Сравнить измеряемые и контролируемые параметры продукции и технологического процесса с оптимальными нормами точности измерений, и установить достоверность контрольных операций.

14. Провести процедуру поверки и калибровки средств измерений, и приборов, провести процедуру испытания, ремонта и контроля средств измерений, оформить документацию на процедуры поверки или калибровки средств измерений.

Владеть:

1. Приемами измерительного контроля качества машиностроительной продукции.

2. Способностью применять новые современные технологий производства и контроля машиностроительной продукции.

3. Способностью осуществлять проверку и контроль за выполнением требований стандартов, технических условий и другой нормативной документации по обеспечению качества продукции.

4. Способностью оформления технической, технологической и организационно-распорядительной документации по установленным нормам.

5. Способами и методами сравнить измеряемые и контролируемые параметры продукции и технологического процесса с оптимальными нормами точности измерений, и установить достоверность контрольных операций.

6. Способами проведения процедур поверки, калибровки и ремонта средств измерений, испытаний и контроля.

7. Рациональными приемами использования компьютерных программ в исследовательской и учебной работе.

В процессе подготовки обучающийся может приобрести другие (специальные) компетенции, связанные с конкретной магистерской программой его подготовки.

Дисциплина «Приборы и автоматы для контроля точности и качества» является частью модуля общенаучных дисциплин учебного плана по всем направлениям подготовки.

После изучения электронного учебного пособия «Приборы и автоматы контроля точности и качества», которое является частью учебного курса по данной дисциплине, обучающийся приобретет знания о видах оптиметров, их назначении, в частности о строении вертикального оптиметра, о методе измерения данным прибором, о ходе выполнения измерений на вертикальном оптиметре, также обучающийся получит знания о контроле радиального и торцового биений при помощи индикаторов, а именно: об индикаторах часового типа (ГОСТ 577-68), которые относятся к рычажно-механическим измерительным приборам (которые делятся на два типа: ИЧ - с перемещением измерительного стержня параллельно шкале и ИТ - с перемещением измерительного стержня перпендикулярно шкале), о понятии радиального и торцового биений, о строении измерительного прибора ИЧ, о методах измерения данным

прибором,о ходе выполнения на нем измерений, о правильной установке прибора перед измерением и его настройке. Еще обучающийся получит знания о работе, строении и ходе выполнения измерений, об обработке результатов измерений штангензубомера ШЗ-36 и шагомера БВ-5070. Не маловажным для обучающегося будут знания полученные им о контроле наружной резьбы с помощью инструментального микроскопа модели ММИ-2, о строении этого прибора, его особенностях, о правилах обработке результатов и ходе выполнения измерений для.

Помимо знаний обучающийся после изучения данного электронного учебного пособия получит умения: он сможет производить настройку приборов (вертикального оптиметра, штангензубомера ШЗ-36, шагомера БВ-5070, инструментального микроскопа модели ММИ-2), анализировать требования к точности параметров детали подлежащей контролю, производить анализ и сравнивать результаты измерений с допустимыми значениями параметров, правильно оформлять отчетность о проделанной работе, сможет дать заключение по измеряемой детали по каждому контролируемому параметру, самостоятельно выбрать предварительную методику выполнения измерения каждого параметра измеряемой детали.

Дисциплина реализуется в институте инженерно-педагогического образования кафедрой технологии машиностроения, сертификации и методики профессионального обучения.

Для изучения данной учебной дисциплины необходимы знания, умения и навыки, которые формировались в следующих предшествующих дисциплинах: физике, математике, химии, компьютерных технологиях в инженерном проектировании, нормировании точности и технических измерениях, теоретической механике, прикладной метрологии.

В учебном плане подготовки студентов на изучение дисциплины «Приборы и автоматы для контроля точности и качества» отводится 108 часов. Дисциплина изучается на первом курсе в шестом семестре. Предусмотрены лекционные и лабораторные занятия (при наличии персональных компьютеров

в аудитории). Если персональные компьютеры отсутствуют в учебных классах, то электронное учебное пособие будет использоваться для самостоятельного изучения материала, а также при дистанционном и заочном обучении. По окончании изучения дисциплины предполагается экзамен.

План изучения дисциплины (одна зачетная единица 36 часов):

• аудиторная нагрузка – 40 часов лекции, 20 часов на лабораторные работы;

• самостоятельная работа – 48 часов, из них 20 на изучение теории, 20 часов на домашнее задание и 8 на подготовку к экзамену.

Лабораторный практикум носит практико-ориентированный характер и состоит из комплекса тестов и учебных проектов, ориентированных на формирование профессиональных компетенций.

Цель введения лабораторного практикума заключается в учете познавательных потребностей студентов, формировании индивидуальной образовательной траектории по данной дисциплине, а также в обеспечении возможности варьирования содержанием дисциплины для каждого профиля подготовки.

Таким образом электронное учебное пособие «лабораторный практикум «Приборы и автоматы для контроля точности и качества»», может использоваться как при самостоятельной работе обучающихся, так и при заочном и дистанционном обучениях.

## <span id="page-30-0"></span>**2.3 Общая характеристика программно-методического обеспечения дисциплины**

В течение семестра студент должен обязательно выполнить тесты и базовый лабораторный практикум, который включает в себя четыре проекта. Согласно балльно-рейтинговой системе он получает за это определенное количество баллов. Для того чтобы набрать достаточное количество баллов для допуска к экзамену, студенту необходимо выполнить четыре проекта из лабораторного практикума.

Преподаватель, ведущий лабораторные занятия может расширить перечень учебных проектов лабораторного практикума, при этом содержание новых проектов также должно быть ориентировано на формирование общепрофессиональных компетенций, указанных в таблице 1.

По дисциплине «Приборы и автоматы для контроля точности и качества» на самостоятельную работу студентов отводится 2 зачетные единицы, из них 10 часов – подготовка к защите лабораторных работ, 48 часов – подготовка к экза-MeHy.

Студент самостоятельно готовиться к прохождению тестов и защите каждой лабораторной работы, отслеживает сроки своевременной сдачи работ. При необходимости, в часы самостоятельной работы вносит исправления в выполняемые лабораторные работы, в соответствии с замечаниями преподавателя, которые были получены во время аудиторной работы, если эти замечания не были исправлены во время лабораторных занятий.

Оценочные средства для текущего контроля успеваемости включают в себя контрольные вопросы по каждой теме, а также лабораторные работы, тесты по отдельным темам программы, контрольные вопросы к экзамену.

Разнообразные оценочные средства направлены на выявление качества усвоенных знаний, степени сформированности последовательного, доказательного критического мышления и рефлексии, умений оперирования понятийным аппаратом для данной дисциплины, владение методикой понимания работы с различными приборами и аппаратами.

Для каждой практической или лабораторной работы разработаны методические указания и рекомендаций для проведения практических или лабораторных работ по дисциплине «Приборы и автоматы для контроля точности и качества», тестовые задания представлены отдельно также в виде блока «Тесты». Тестовые задания предназначены для самоконтроля, что позволит усилить элемент самостоятельной подготовки обучающихся. Кроме того, при помощи теста можно определить на сколько обучающийся усвоил или не усвоил материал электронного учебного пособия, к тому же контроль знаний в виде

теста намного лучше воспринимается на сегодняшний день обучающимися чем какой – либо другой вид контроля.

## <span id="page-32-0"></span>**2.4 Методические рекомендации по использованию пособия для преподавателя**

Для работы с данным электронным пособием в аудитории необходимо предоставить обучающемуся персональный компьютер и непосредственно само электронное учебное пособие, так же данное пособие может быть использовано для самостоятельной работы обучающегося.

Пособие состоит из девяти разделов:

- общие сведения;
- теоретический блок, который состоит из двух частей;

• практический раздел, который состоит из части лабораторных работ и вопросов для самопроверки, а вторая часть включает в себя тесты, которые должны быть пройдены перед тем как обучающийся перейдет к выполнению лабораторных работ;

- заключение;
- глоссарий;
- литература;

• приложения, включают в себя справочные материалы для лабораторных работ.

В первую очередь обучающийся должен изучить теоретический раздел, в котором содержится информация по каждой теме.

Темы электронного учебного пособия:

- 1. Поверка калибров на вертикальном оптиметре.
- 2. Контроль радиального и торцового биений при помощи индикаторов.

3. Измерения параметров зубчатых колес при помощи шагомера БВ-5070 и штангензубомера типа ШЗ-36.

4. Контроль наружной резьбы с помощью инструментального микроскопа мод. ММИ-2.

Изучив первую тему обучающемуся необходимо перейти к разделу с тестами, по каждой теме свой тест, и только после успешного прохождения теста переходить к разделу с лабораторными работами, при этом внимательно изучить формы отчета к лабораторным работам и приложения.

Практическая часть электронного учебного пособия включает в себя четыре лабораторных работы, которые необходимо выполнять также последовательно, исходя из изученного материала, т.е. начала изучить теорию по конкретной теме, а только после этого переходить к лабораторной работе.

Обучающийся может сам выбрать в каком порядке ему изучать материал, главное, чтобы он прошел все четыре темы.

Если у обучающегося возникли какие-либо затруднения при выполнении лабораторных работ, то он всегда может просмотреть выполняемые в заданиях последовательности действий, которые имеются в каждой теоретической части, а так же в отчетах к лабораторным работам.

По завершении выполнения лабораторных работ с пошаговыми инструкциями обучающийся должен будет перейти к вопросам для самопроверки, чтобы закрепить изученный материал.

Для контроля полученных знаний обучающийся должен будет предоставить преподавателю:

файлы с результатом успешно пройденного теста (скриншот экрана) всего 4 файла;

 $\bullet$ отчет по проделанной лабораторной работе, 4 файла;

дать устные ответы на вопросы для самопроверки, при необходимости преподаватель может попросить обучающегося дать ответы на вопросы письменно (количество и порядок вопросов определяет преподаватель).

Разнообразие видов контроля в электронном учебном пособии позволяют преподавателю корректно оценить знания обучающегося по пройденному им материалу.

## <span id="page-34-0"></span>**2.5 Структура электронного учебного пособия**

Для разрабатываемого электронного пособия «Приборы и автоматы для контроля точности и качества» была выбрана иерархическая структура, которая представлена на рисунке 1.

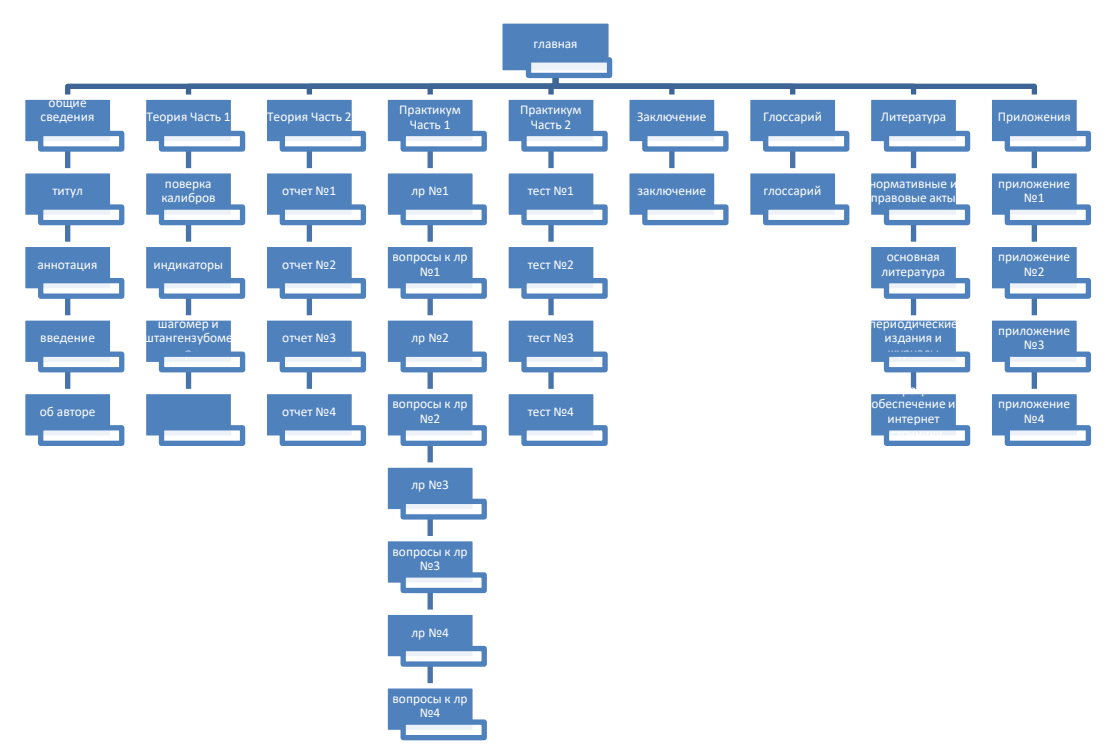

Рисунок 1 – Структура электронного учебного пособия

Электронное учебное пособие состоит из девяти разделов:

- «Общие сведения»;
- «Теория часть  $1$ »;
- «Теория часть 2»;
- «Практикум часть 1»;
- «Практикум часть  $2$ »;
- «Заключение»;
- «Глоссарий»;
- «Литература»;
- «Приложения».

• Раздел «Общие сведения» содержит информацию об авторе, аннотацию, необходимому для успешного использования электронного учебного по-

собия и выполнения лабораторных работ и контрольных заданий; методические рекомендации для преподавателя и обучающихся.

Раздел «Теория часть 1» содержит теоретический материал по следующим темам:

1. Поверка калибров на вертикальном оптиметре.

2. Контроль радиального и торцового биений при помощи индикаторов.

3. Измерения параметров зубчатых колес при помощи шагомера БВ-5070 и штаншгензубомера типа ШЗ-36.

4. Контроль наружней резьбы с помощью инструментального микроскопа мод. ММИ-2.

Раздел «Теория часть 2» состоит из черырех отчетов по одному к каждой из лабораторных работ.

Раздел «Практикум часть 1» состоит из четырех лабораторных работ, а также имеются контрольные вопросы к каджой лабораторной работе.

Раздел «Практикум часть 2» состоит из четырех тестов, которые нужно пройти перед тем как приступать к выполнению лабораторных работ.

Раздел «Заключение» включает в себя выводы о проделанной работе.

Раздел «Глоссарий» включает в себя определения ключевых ЭУП, состоит из терминов и понятий, которые встречаются в теоретической части.

Раздел «Литература» включает в себя списки используемой литературы, нормативных документов, интернет источников, которые использовались при написании данного электронного учебного пособия.

Раздел «Приложения» состоит из четырех приложений к лабораторным работам, которые включают в себя справочный материал необходимый для выполнения лабораторных работ, что в свою очередь очень поможет обучающимся быстрее с ориентироваться и усвоить новый материал, к тому же не нужно искать нужные данные по другим справочникам и источникам, все материалы в электронном учебном пособии структурированы и подобраны согласно учебной программе дисциплины «Приборы и автоматы контроля точности и качества».

#### <span id="page-36-0"></span>ИНТЕРФЕЙС И СОДЕРЖАНИЕ  $\mathbf{3}$ ЭЛЕКТРОННОГО УЧЕБНОГО ПОСОБИЯ

## <span id="page-36-1"></span>3.1 Интерфейс электронного учебного пособия

Данное электронное учебное пособие - это скомпилированный \*.exe файл, состоящий из html-страниц, созданный при помощи свободно распространяемого компилятора EbookMaestro v 1.8. Файл «ЭУП Лабораторный практикум.ехе» представлен на рисунке 2.

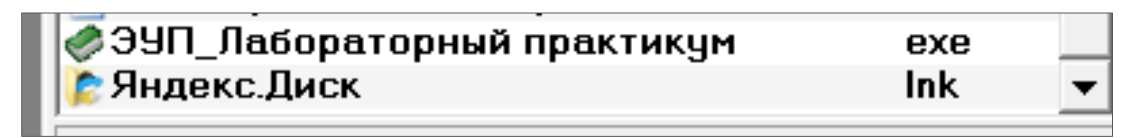

Рисунок 2 – Файл ЭУП Лабораторный практикум.ехе

Титульная страница электронного учебного пособия «Приборы и автоматы для контроля точности и качества» представлена на рисунке 3.

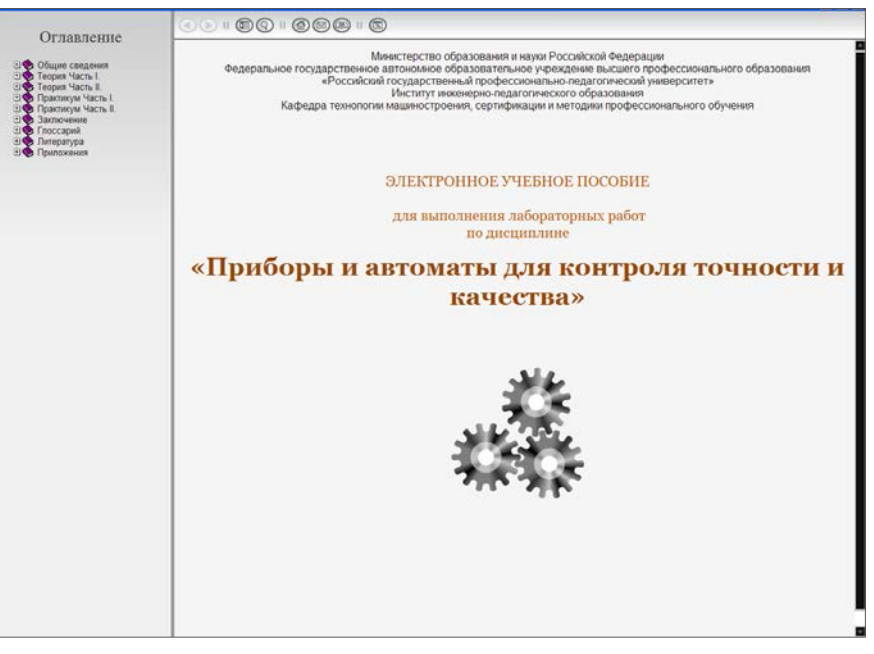

Рисунок 3 - Титульная страница электронного учебного пособия

При создании электронного учебного пособия были использованы такие программы и технологии как:

язык разметки гипертекста - HTML;

- каскадные таблицы стилей CSS;
- язык скриптов  $-$  JavaScript;
- HTML-редактор Adobe Dreamweaver CS3;
- компилятор электронных книг EbookMaestro v1.8;
- файловый менеджер  $-$  Total Comander;
- программа-скринсейвер Snagit 9;
- пакет Microsoft Office 2010;
- сервис YouTube, работа с Flash-роликами и Web-объектами.

В левой части окна программы для навигации, удобного перемещения и ориентирования в электронном учебном пособии есть оглавление с активными гиперссылками, в верхней части экрана находится панель инструментов (вперед, назад, скрыть, поиск, печать, выход), в которой расположены кнопки для активации меню поиска, для возврата назад к последнему разделу, в котором происходила работа, для возможности скрыть оглавление, для перехода в персональный информационный менеджер с функциями почтового клиента «Outook» для обратной связи с автором, кнопка «Выход» для окончания работы в ЭУП, представлено на рисунке 4.

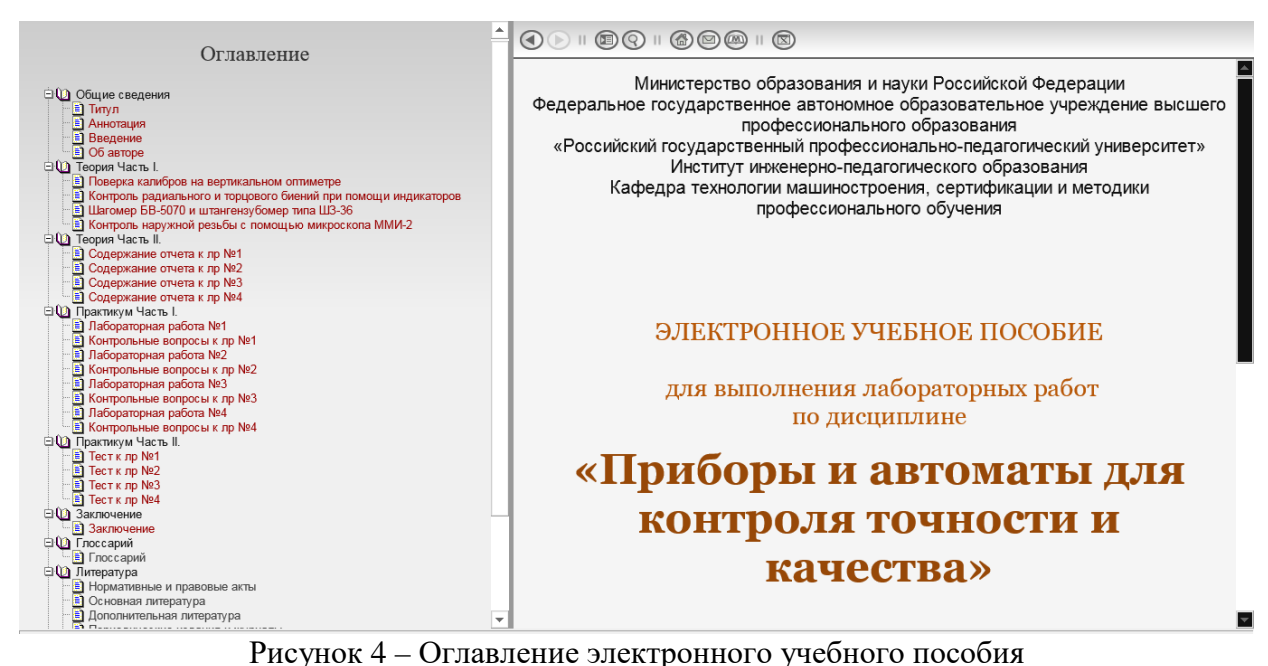

Страница, на которой находится обучающийся выделена в оглавлении сиреневым цветом, страницы, которые обучающийся уже просматривал выделены красным цветом, а те страницы, которые еще не были просмотрены отображаются в оглавлении серым цветом, для удобства ориентирования в пройденном материале, представлена на рисунке 5.

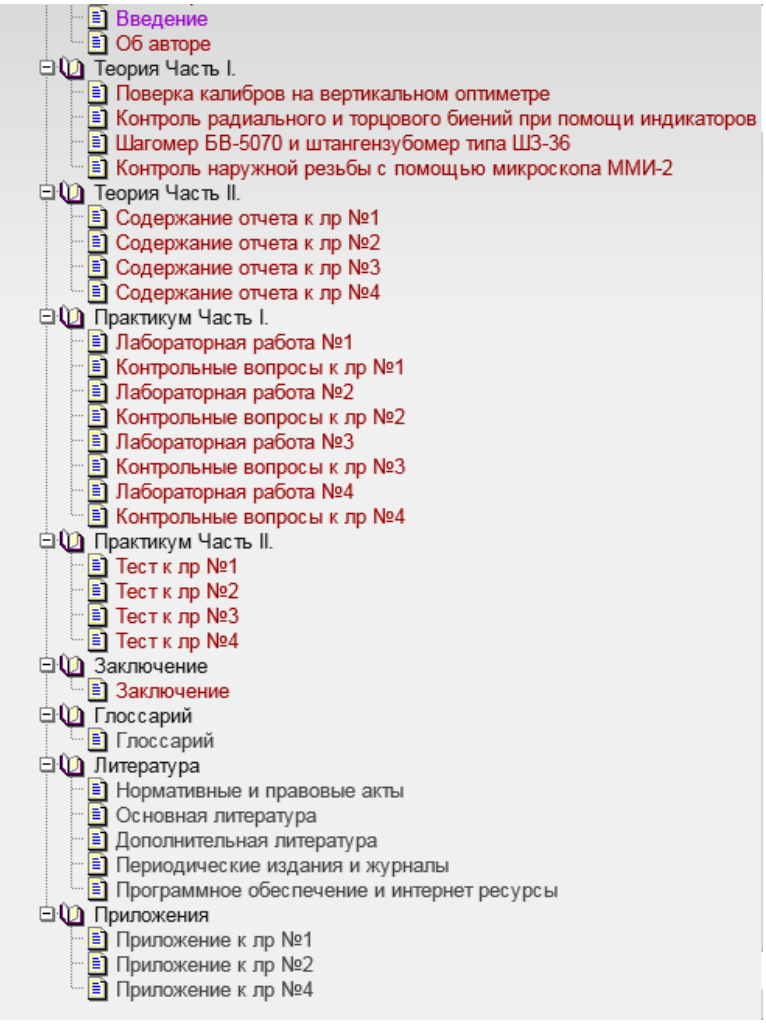

Рисунок 5 – Оглавление с активными страницами

При необходимости обучающийся при нажатии кнопки «Спрятать левую панель» (см. рисунок 6), которая находится в верхней части окна, может скрыть раздел «Оглавление», что в свою очередь очень удобно в связи с тем, что у разных пользователей разные параметры монитора, поэтому основное окно программы может не помещаться на экран целиком, что доставит неудобство обучающемуся, так же это может быть связанно, что у человека небольшие проблемы со зрением, и это существенно облегчит его работу с материалом учебного электронного пособия.

Данная функция предусмотрена разработчиком компилятора и может активизироваться по желанию заказчика. Возможность реализации этой функции проистекает из того, что страницы выполнены в виде фреймовой структуры.

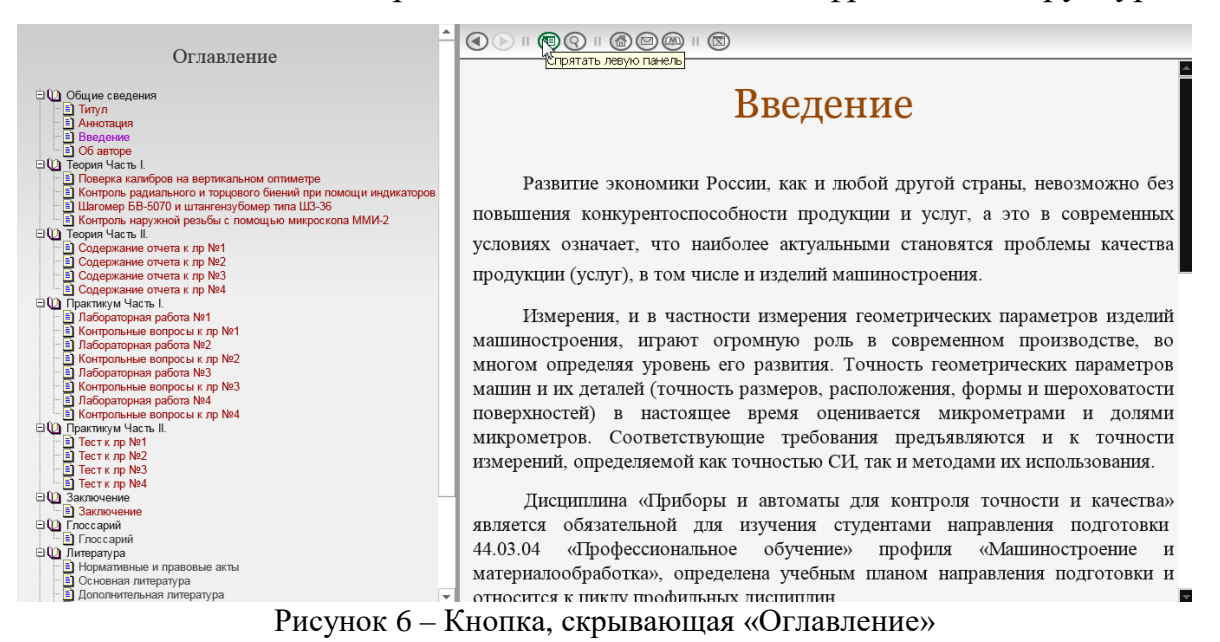

## На [Рисунок](#page-39-0) 7 вид окна после того, как было скрыто оглавление.

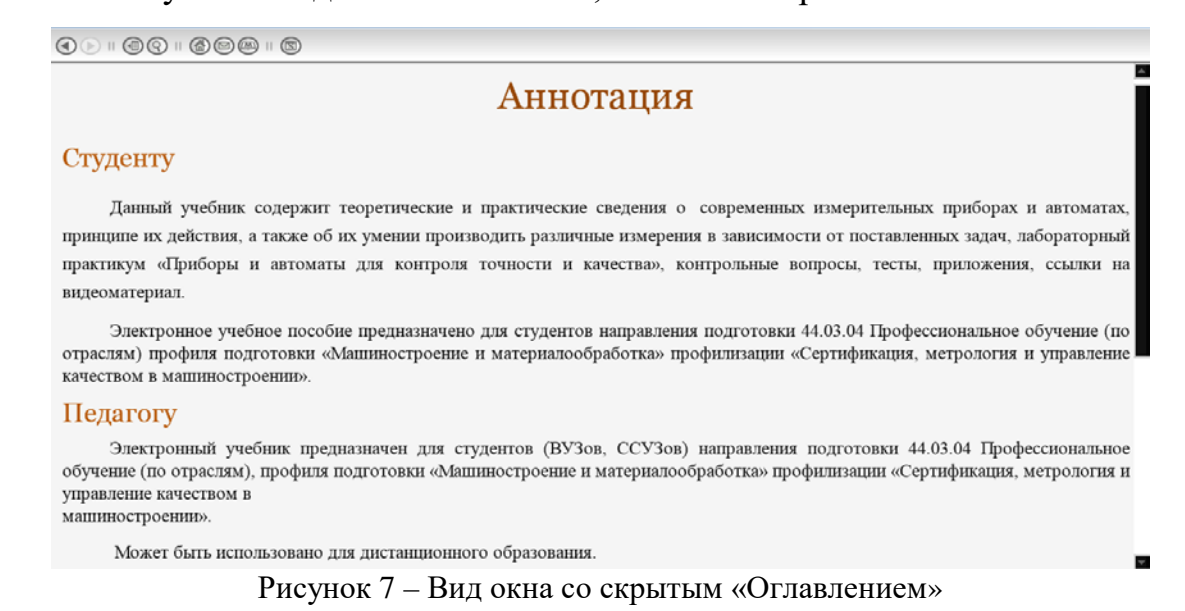

<span id="page-39-0"></span>Пособие содержит перекрёстные ссылки между страницами пример показан на рисунке 8. Что намного упрощает работу обучающегося с материалами электронного учебного пособия, он в любой момент может перейти к интересующему его разделу просто кликнув мышкой на его название в оглавлении, что не маловажно, так как задействуется меньше трудозатрат и увеличивается скорость работы.

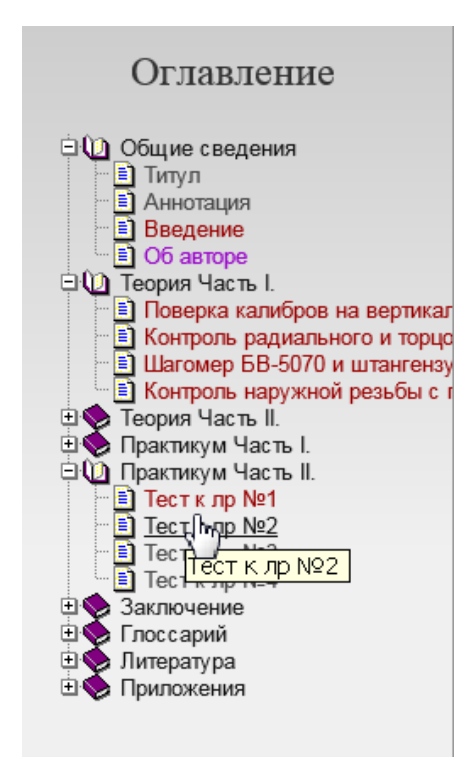

Рисунок 8 – Пример перекрестных ссылок в электронном учебном пособии

Пункты оглавления: «Введение», «Аннотация», «Об авторе» являются вспомогательными и предназначены для ознакомления обучаемого и преподавателя с данным ЭУП.

Пункт оглавления «Теория Часть 1» представляет собой основную часть теоретического материала ЭУП и является обучающим курсом для последующего входного, текущего и итогового контроля. Пример данного раздела в оглавлении представлен на рисунке 9. Теоретическая часть играет очень важную роль в электронном учебном пособии, ее можно легко структурировать для более продуктивного обучения, к тому же при необходимости материал можно без особых усилий менять, дополнять иллюстрациями, графиками, gifэлементами, сопровождать видеорядом. Необходимо максимально проработать данный раздел учебного пособия, для того, чтобы обучающийся получил как можно больше знаний, чтобы ему было интересно изучать дисциплину «приборы и автоматы контроля точности и качества». При высокой заинтересованности обучающегося соответственно повышается его успеваемость и уровень знаний по данной дисциплине.

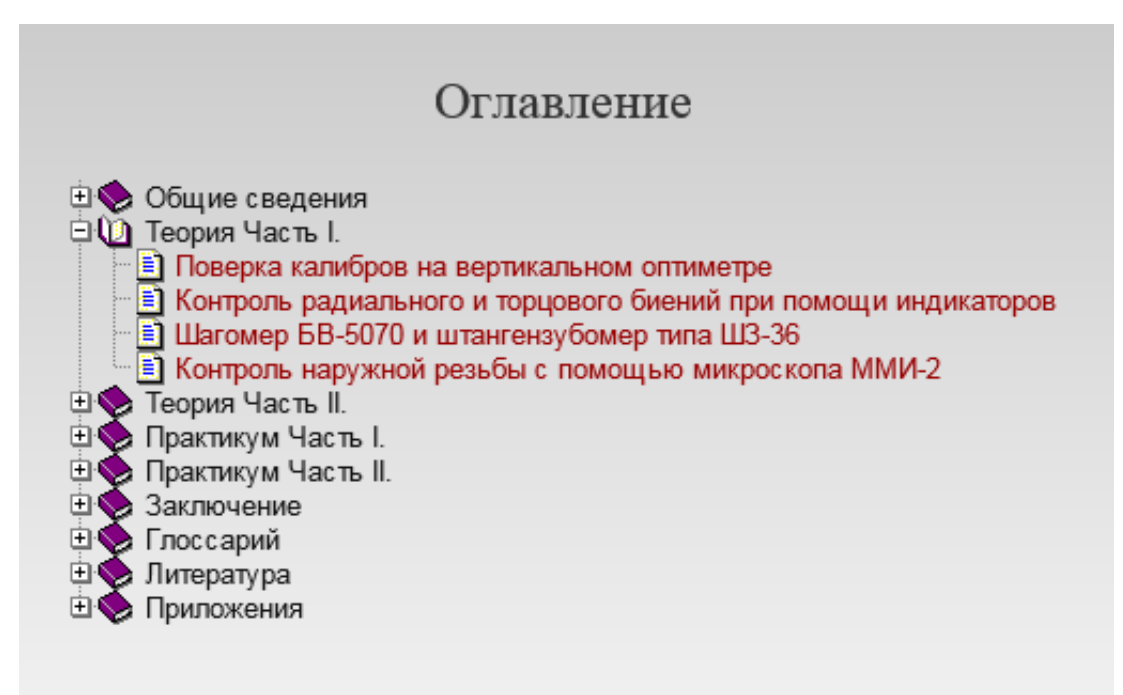

Рисунок 9 – Теория часть 1 в электронном учебном пособии

#### <span id="page-41-0"></span>**3.2 Описание электронного учебного пособия**

Пособие состоит из следующих тем:

Тема 1. Поверка калибров на вертикальном оптиметре. (рисунок 10). В этой главе перечислены типы вертикальных оптиметров по ГОСТ, их структура (рисунок 11), назначение, подробно описываются метод измерения, а также есть подробное описание как правильно выполнять необходимые измерения данным оптиметром. Для того, чтобы данный учебный материал был понятен в этом разделе имеется ссылка на видеоматериал (рисунок 12), а так же после изучения данной темы, и для того, чтобы в дальнейшем обучающийся мог выполнить лабораторную работу, ему необходимо будет пройти тест (рисунок 13), все навигационные элементы (управляющие кнопки), выполнены в удобной форме, а названия кнопок отображено шрифтом оптимального размера.

Важно, что элементы внутренней навигации позволяют обчающемуся самостоятельно выбирать порядок изучкния матриала, что позволит глубоко погрузиться в материал и в дальнейшем может облегчить обучающемуся работу на лабораторном практикуме.

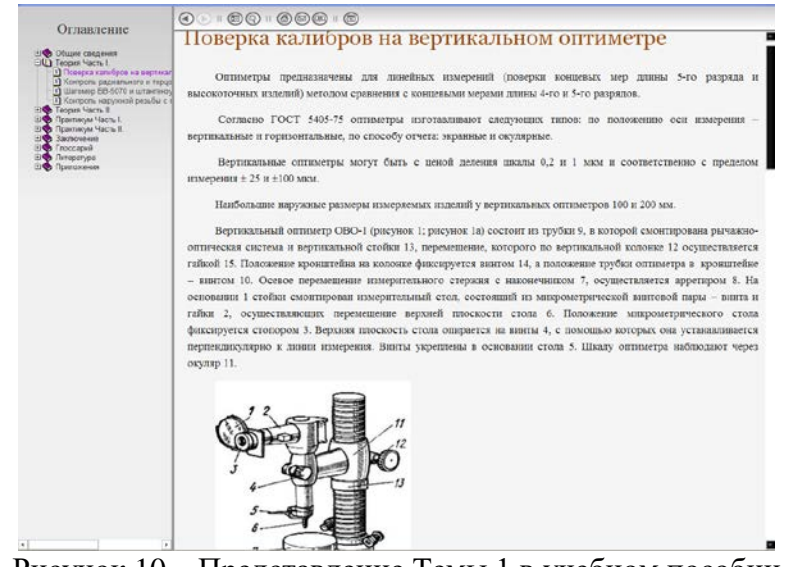

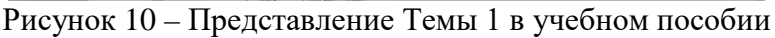

Вертикальный оптиметр ОВО-1 (рисунок 1; рисунок 1а) состоит из трубки 9, в которой смонтирована рычажнооптическая система и вертикальной стойки 13, перемещение, которого по вертикальной колонке 12 осуществляется гайкой 15. Положение кронштейна на колонке фиксируется винтом 14, а положение трубки оптиметра в кронштейне - винтом 10. Осевое перемещение измерительного стержня с наконечником 7, осуществляется арретиром 8. На основании 1 стойки смонтирован измерительный стол, состоящий из микрометрической винтовой пары - винта и гайки 2, осуществляющих перемещение верхней плоскости стола 6. Положение микрометрического стола фиксируется стопором 3. Верхняя плоскость стола опирается на винты 4, с помощью которых она устанавливается перпендикулярно к линии измерения. Винты укреплены в основании стола 5. Шкалу оптиметра наблюдают через окуляр 11.

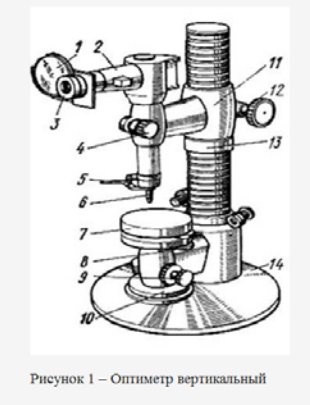

Рисунок 11– Схема вертикального оптиметра

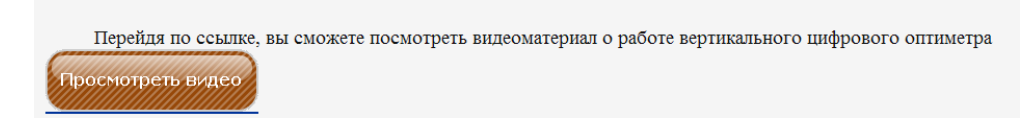

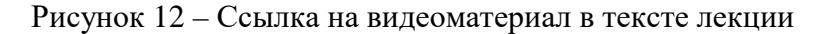

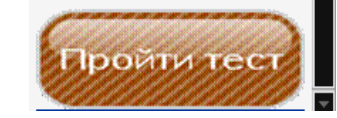

Рисунок 13 – Ссылка на тест в тексте лекции

Тема 2. Контроль радиального и торцового биений при помощи индикаторов (рисунок 14). В данной главе дается понятия радиального и торцового биений, описываются виды индикаторов, их строение, методы измерений, правила выполнения измерений, а также ссылка на видеоматериал и тест после

изучения темы.

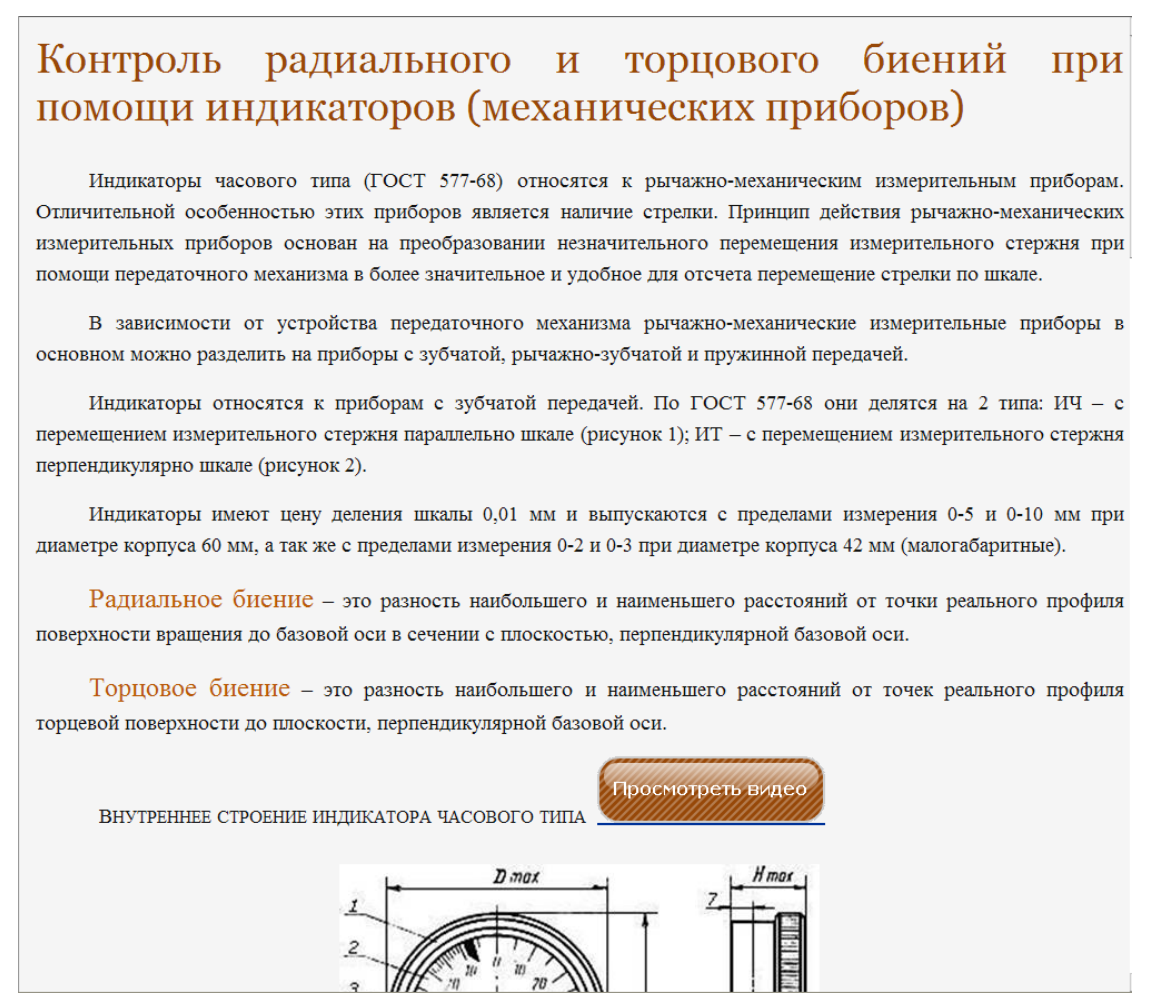

Рисунок 14 – Представление Темы 2 в учебном пособии

Тема 3. Измерения параметров зубчатых колес при помощи шагомера БВ-5070 и штангензубомера ШЗ-36 (рисунок 15). В этой главе также дается подробное описание, назначение, технические характеристики данных приборов, в видеоматериале подробно описывается и показано, как именно делать необходимые замеры штангензубомером ШЗ-36, в разделе выполнения измерений приведены подробные формулы расчета для настройки оборудования, а именно штангензубомера ШЗ-36 (рисунок 16), после изучения теоретического материала, необходима перейти по ссылке для прохождения теста. Тестовые элементы расставляют акценты на более важном материале, позволяют обучающемуся удостовериться, что понятийный аппарат усвоен верно.

#### Измерения параметров зубчатых колес при помощи шагомера БВ-5070 и штангензубомера типа ШЗ-36

В условиях машиностроительного производства для измерения и контроля зубчатых колес и передач при несколько видов средств измерений. Наиболее распространенными являются штангензубомер ШЗ-36, шагомер.

Штангензубомер (рисунок 1) имеет две взаимно перпендикулярные шкалы, предназначенные для установки высоты и измерения толщины. Вертикальная шкала нанесена на штанге 1, а горизонтальная - на штанге - 2, по которой перемещается подвижная губка 4 с корпусом 3.

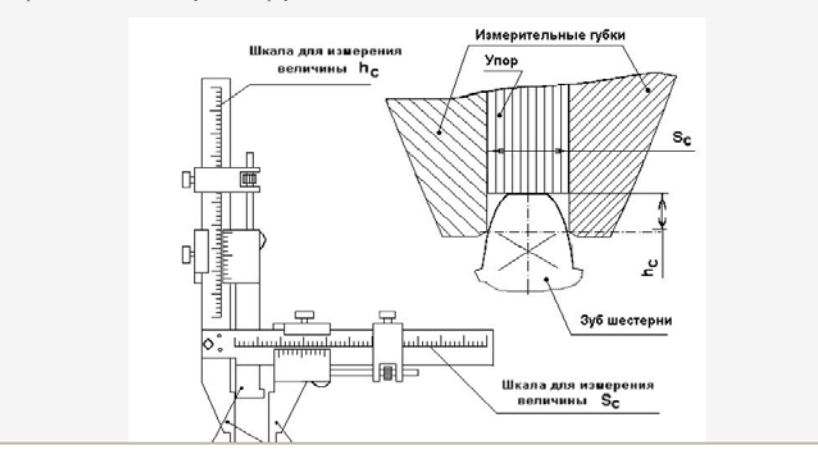

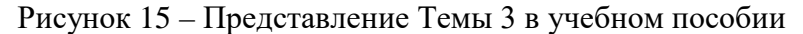

#### Выполнение измерений

ПЕРЕД НАЧАЛОМ ИЗМЕРЕНИЙ ШТАНГЕНЗУБОМЕР НАСТРАИВАЮТ НА РАСЧЕТНОЕ ЗНАЧЕНИЕ ВЫСОТА ДО ПОСТОЯННОЙ ХОРДЫ $\tilde{h}_C$ ОТ ОКРУЖНОСТИ ВЫСТУПОВ, КОТОРОЕ ОПРЕДЕЛЯЮТ ИЗ ЗАВИСИМОСТИ

$$
\overline{h}_C = \frac{d_{aD}}{2} - G
$$

ГДЕ DAD - ДЕЙСТВИТЕЛЬНОЕ ЗНАЧЕНИЕ НАРУЖНОГО ДИАМЕТРА;

$$
G = \frac{d}{2} + \left(\frac{\pi}{8}\sin 2\alpha + x\sin^2 \alpha\right)m,
$$

ГДЕ D - ДИАМЕТР ДЛИТЕЛЬНОЙ ОКРУЖНОСТИ; Х - КОЭФФИЦИЕНТ СМЕЩЕНИЯ

ОПРЕДЕЛИВ DAD С ПОМОЩЬЮ ШТАНГЕНЦИРКУЛЯ, НАХОДЯТ ЗНАЧЕНИЕ  $\bar{h}c$  . УПОР ПРИБОРА УСТАНАВЛИВАЮТ ПО НОНИУСУ НА РАСЧЕТНОЕ ЗНАЧЕНИЕ  $\bar{h}c$ . ИЗМЕРЯЮТ ТОЛЩИНУ ПОСТОЯННОЙ ХОРДЫ ДИАМЕТРАЛЬНО РАСПОЛОЖЕННЫХ ЗУБОВ НА НЕСКОЛЬКО ВЗАИМНО ПЕРПЕНДИКУЛЯРНЫХ ДИАМЕТРАХ.

Рисунок 16 – Раздел «Выполнение измерений»

Тема 4. Контроль наружней резьбы с помощью инструментального микроскопа модель ММИ-2 ([Рисунок](#page-45-0) 17). В этой главе подробно описываются оптико-механические измерительные приборы, к ним относятся:

- ММИ-2 малый инструментальный микроскоп;
- БМИ большой инструментальный микроскоп;
- БИМ бинокулярный инструментальный микроскоп.

Очень подробно описывается метод измерения данными приборами, объясняется как правильно производить обработку результатов измерений, наглядно и понятно предоставлена вся необходимая информация, которая касается непосредственно самих измерений. Также есть ссылка на полезный для обучающегося видеоматериал и кнопка управления для того, чтобы перейти к прохождению контрольного теста по данной теме.

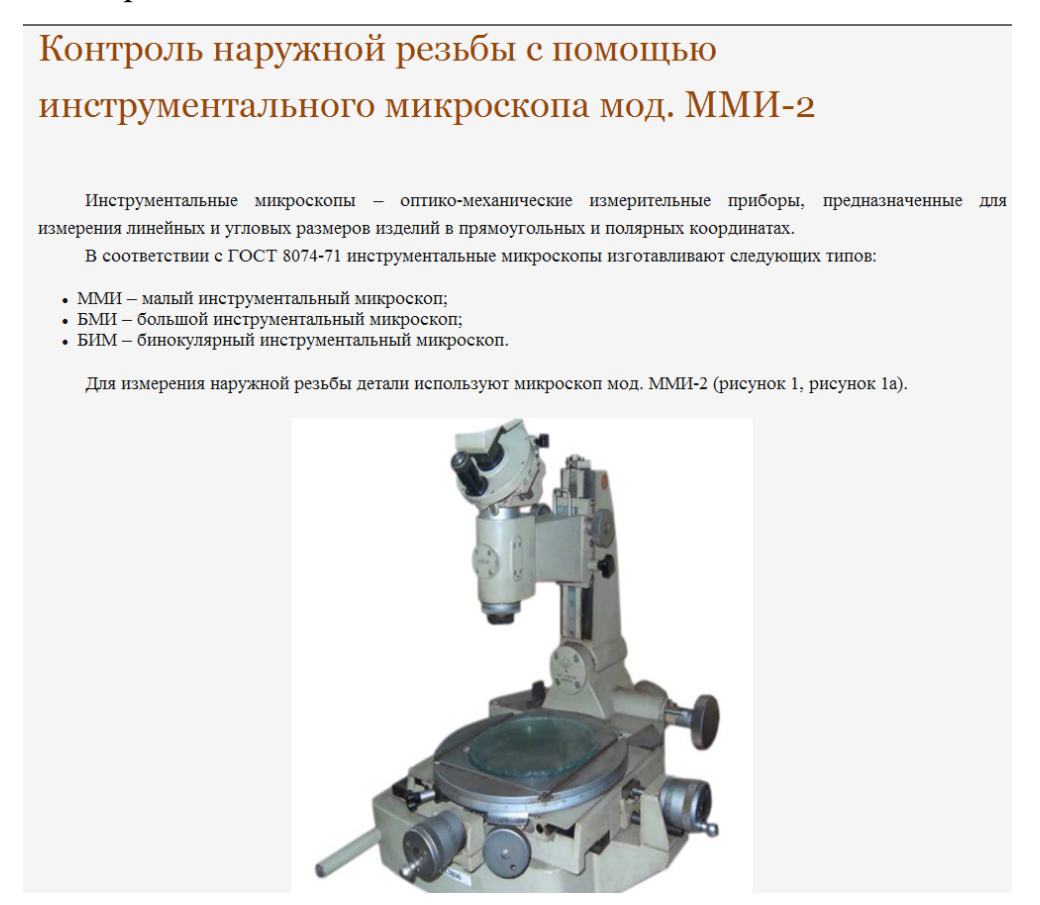

Рисунок 17 - Тема 4 в электронном учебном пособии

<span id="page-45-0"></span>После каждой темы следует тест для самопроверки, который необходимо пройти для того, чтобы приступить к выполнению лабораторных работ. В данном электронном учебном пособии использованы несколько типов вопросов:

- одиночный выбор (рисунок 18);
- вопросы на упорядочивание (рисунок 19);
- вопросы на знание деталей приборов по чертежу (рисунок 20);
- вопросы на дополнение понятий (рисунок 21).

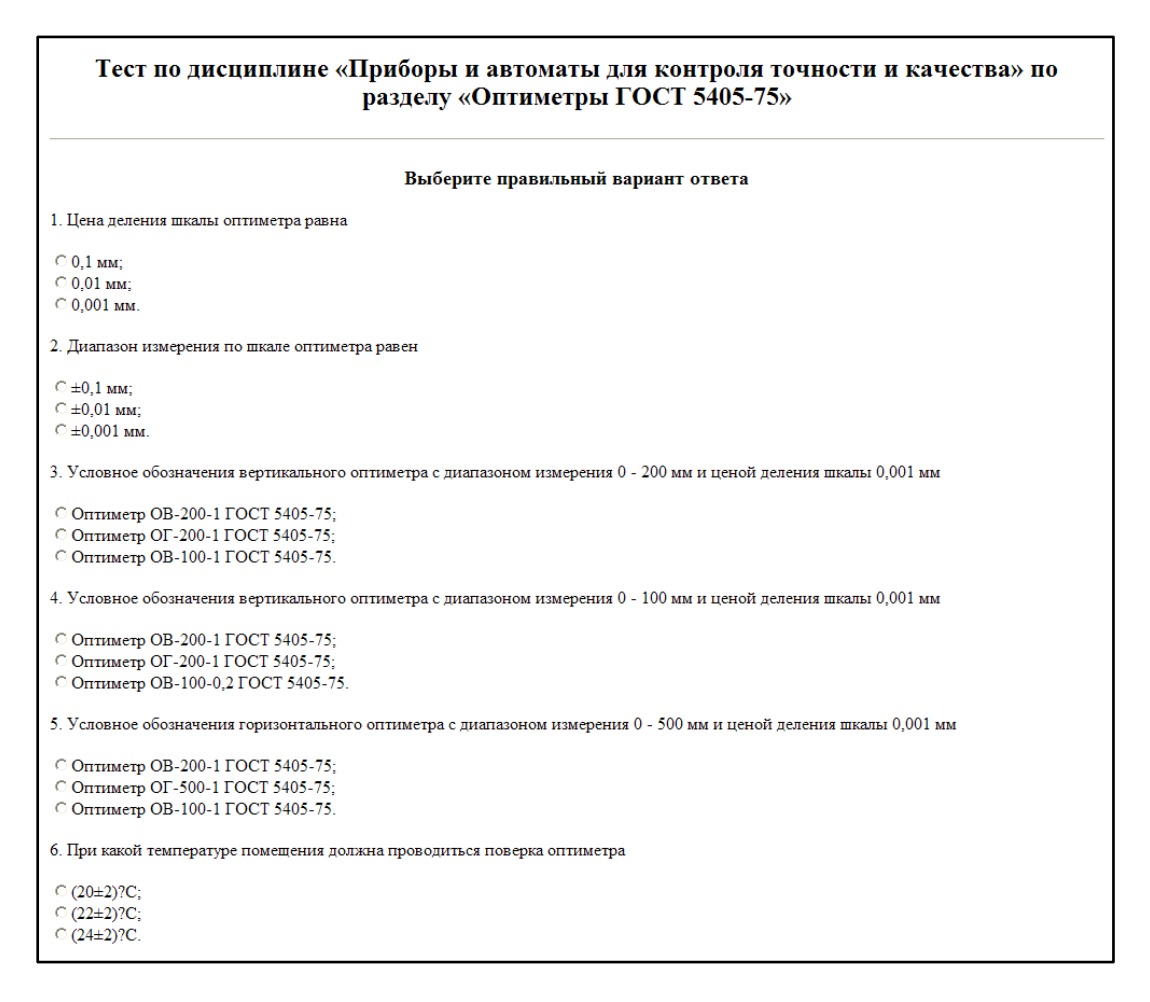

Рисунок 18 – Выбор одного правильного ответа в тесте

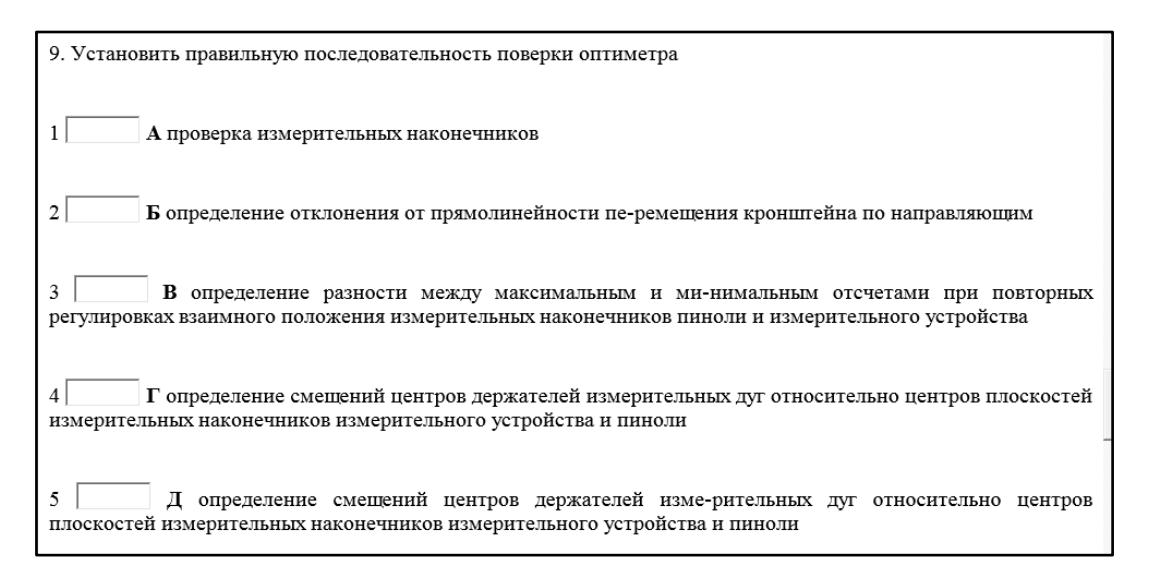

Рисунок 19 – Установить правильную последовательность в тесте

Тестовые задания на установление правильной последовательности позволяют проверить способность к алгоритмическому мышлению, знания, умения различных действий, операций, расчетов, поверки измерительных приборов,

определений. Каждому заданию этой формы предшествует инструкция: «Установить правильную последовательность».

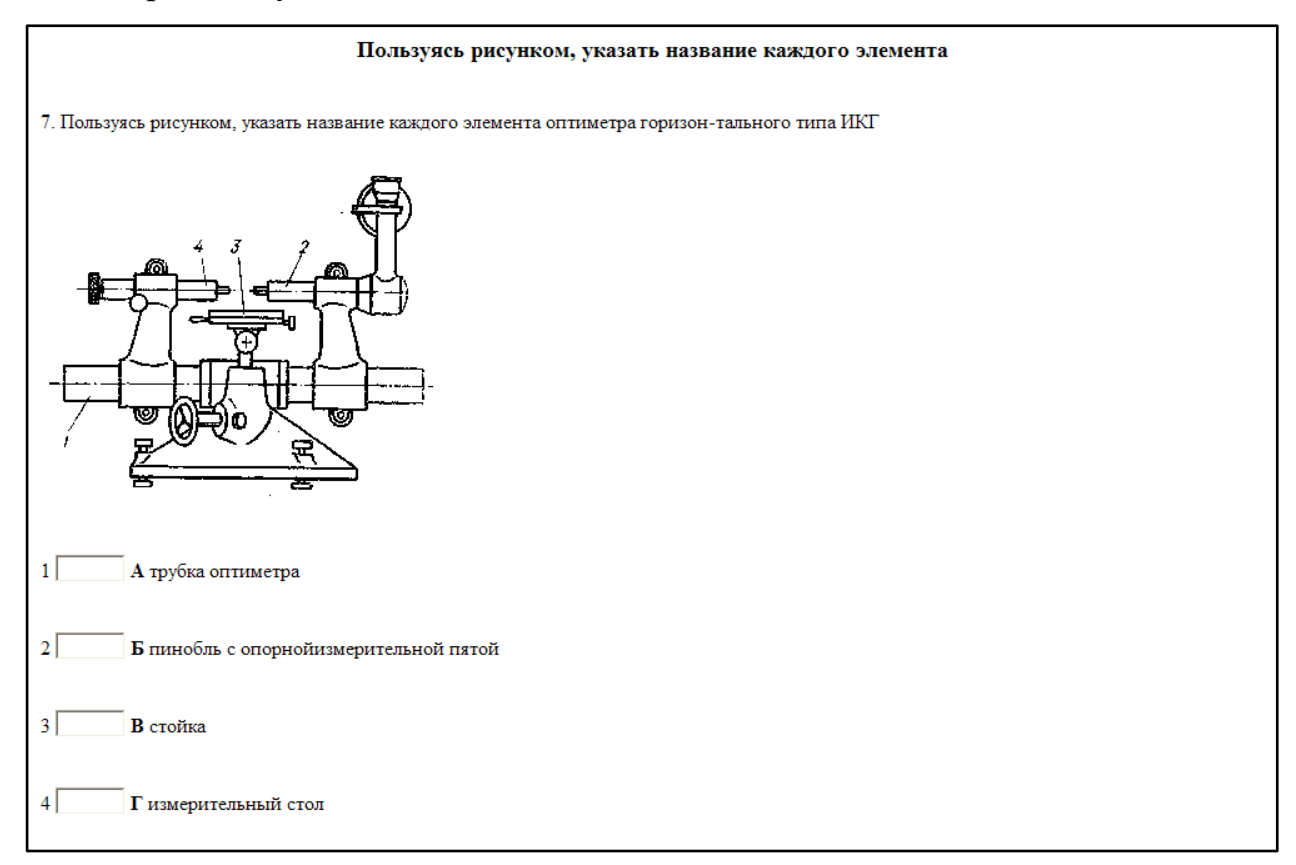

Рисунок 20 – Элемент теста «Указать название каждого элемента в тесте»

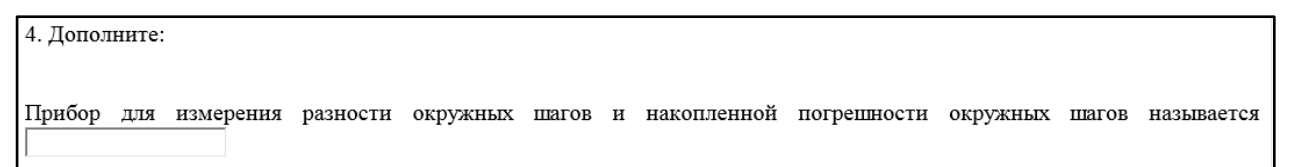

Рисунок 21 – Элемент теста «Дополнить выражение в тесте»

Так как тесты в данном учебном пособии используются для самопроверки обучающихся, ограничение во времени отсутствует, но тест проводится с выведением оценки, по итогам, которого преподаватель и сам обучающийся видит, если оценка положительная, то обучающийся может переходить к выполнению лабораторных работ, если неудовлетворительная, то обучающийся вновь переходит к изучению теоретической части. Пример результата теста, и навигационные кнопки представлены на рисунке 22. В тесте использовано несколько типов контроля для того, чтобы обучающемуся было интереснее, для того, чтобы он смог проявить свои дедуктивные и логические навыки и умения, для того, чтобы преподаватель мог оценить на сколько успешно был усвоен теоретический и практический материал электронного учебного пособия.

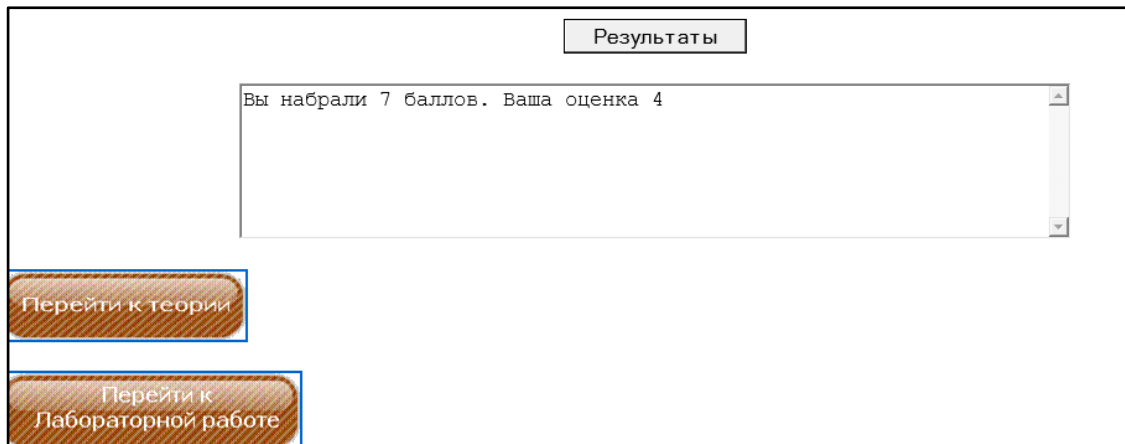

Рисунок 22 - Пример результата прохождения теста в электронном учебном пособии

После успешного прохождения теста обучающийся переходит к выполнению лабораторных работ, описание к лабораторной работе содержит пошаговые инструкции к его выполнению, если обучающемуся необходима дополнительная информация, то он всегда может вернуться к теории по конкретной лабораторной работе при помощи кнопок навигации В данном учебном пособии 4 лабораторные работы, по одной работе на каждую тему из теоретической части 1. В каждой лабораторной работе 8 заданий, по ходу выполнения работы обучающийся должен заполнить отчет, содержание отчета находится во второй теоретической части пособия, пример отчета показан на рисунке 23, а после заполнения отчета сдать его преподавателю на проверку. Помимо отчета обучающийся должен ответить на контрольные вопросы после каждой лабораторной работы, пример на рисунке 24. В дополнение к каждой лабораторной работе имеется необходимый справочный материал, который находится в разделе «Приложения», пример показан на рисунке 25.

Темы лабораторных работ:

лабораторная работа №1. «Поверка калибров на вертикальном оптиметре». (пример показан на рисунке 26);

лабораторная работа №2. «Контроль радиального и торцового биений при помощи индикаторов (механических приборов)»;

• лабораторная работа №3. «Измерения параметров зубчатых колес при помощи накладных приборов»;

• лабораторная работа №4. «Контроль наружной резьбы при помощи

станкового прибора».

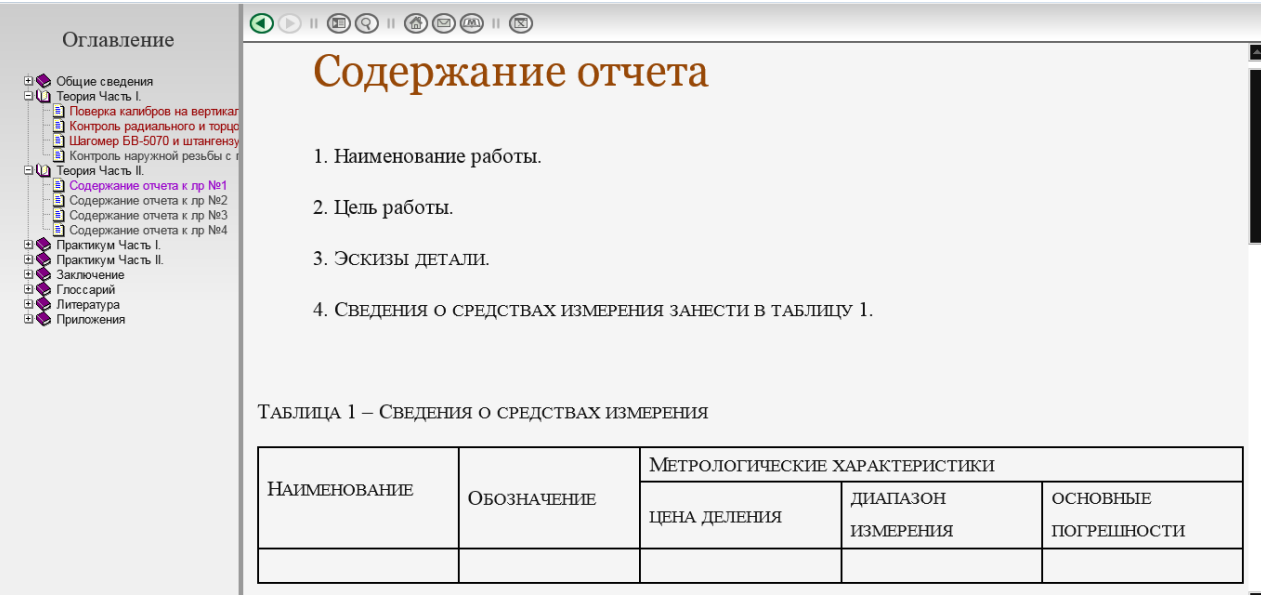

Рисунок 23 – Содержание отчета в электронном учебном пособии

По ходу выполнения лабораторной работы обучающийся должен заполнить отчет где он должен указать:

- наименование работы;
- цель работы;
- сделать эскиз измеряемой детали;

• сведения о средствах измерения, заполнив таблицу №1, которая нахо-

дится в отчете.

Всего должно быть выполнено четыре лабораторных работы, соответственно обучающийся должен будет предоставить на проверку преподавателю четыре правильно заполненных отчета по одному на каждую лабораторную работу. Итоговая оценка за выполнение лабораторных работ по данной дисциплине не будет выставлена если обучающийся не сдаст преподавателю хотя бы один отчет. Пример отчета находится в электронном учебном пособии в разделе «Теоретическая Часть 2», при необходимости можно форму содержания отчета распечатать не выходя из электронного учебного пособия, нажав кнопку «От-

править на печать», которая находится в верхней части экрана, где так же находятся и другие кнопки управления.

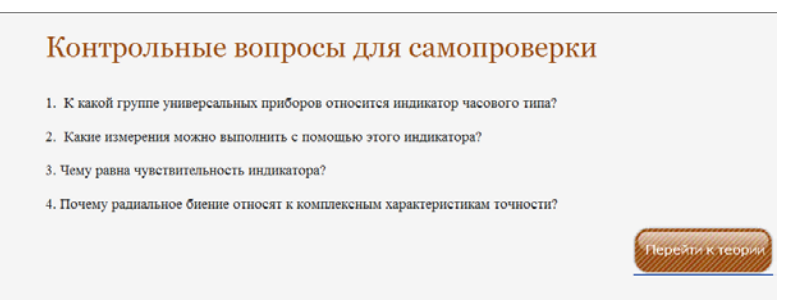

Рисунок 23 – Контрольные вопросы в электронном учебном пособии

| Приложение                                                              |                                               |                          |                          |                   |
|-------------------------------------------------------------------------|-----------------------------------------------|--------------------------|--------------------------|-------------------|
| Справочное                                                              |                                               |                          |                          |                   |
| Краткие технические данные оптиметров                                   |                                               |                          |                          |                   |
| Параметр                                                                | ЧИСЛОВОЕ ЗНАЧЕНИЕ ПАРАМЕТРА<br>ДЛЯ ОПТИМЕТРОВ |                          |                          |                   |
|                                                                         | <b>ВЕРТИКАЛЬНЫХ</b>                           |                          |                          | ГОРИЗОН           |
| ЦЕНА ДЕЛЕНИЯ                                                            | 0.001                                         | 0.001                    | 0.0002                   | 0.001             |
| ДИАПАЗОН ПОКАЗАНИЙ, ММ                                                  | $\pm 0.1$                                     | $\pm 0.1$                | ±0.025                   | $\pm 0.1$         |
| ВЕРХНИЙ ПРЕДЕЛ ИЗМЕРЕНИЯ НАРУЖНЫХ РАЗМЕРОВ, ММ                          | 180                                           | 200                      | 160                      | 500               |
| ПРЕДЕЛЫ ИЗМЕРЕНИЯ ВНУТРЕННИХ РАЗМЕРОВ, ММ;                              |                                               |                          |                          |                   |
| А) С ПОМОЩЬЮ ПРИСПОСОБЛЕНИЯ С ДУГАМИ:                                   |                                               |                          |                          |                   |
| ДЛИН                                                                    |                                               |                          |                          | 13,5-400          |
| <b>IMAMETPOB</b>                                                        |                                               |                          |                          | 13,5-400          |
| Б) С ПОМОЩЬЮ ЭЛЕКТРОКОНТАКТНОЙ ГОЛОВКИ                                  |                                               | $\overline{\phantom{a}}$ | $\overline{\phantom{0}}$ | $1 - 13, 5$       |
| ИЗМЕРИТЕЛЬНОЕ УСИЛИЕ, ПРИ ИЗМЕРЕНИЯХ, Н, НЕ БОЛЕЕ:                      |                                               |                          |                          |                   |
| <b>HAPV KHLIX</b>                                                       | 2,0                                           | 2,0                      |                          | 2,0               |
| ВНУТРЕННИХ                                                              | $\overline{\phantom{0}}$                      | $\overline{\phantom{a}}$ |                          | 2,5               |
| ПРЕДЕЛЫ РЕГУЛИРОВАНИЯ ИЗМЕРИТЕЛЬНОГО УСИЛИЯ, Н                          | $\qquad \qquad -$                             | $\overline{\phantom{a}}$ | $0, 5 - 1, 5$            | $\qquad \qquad -$ |
| ПОГРЕШНОСТЬ ПОКАЗАНИЯ ИЗМЕРИТЕЛЬНОГО УСТРОЙСТВА НА ЛЮБОМ УЧАСТКЕ ШКАЛЫ. |                                               |                          |                          |                   |
| MKM:                                                                    |                                               |                          |                          |                   |

Рисунок 24 – Приложение в электронном учебном пособии

Справочный материал в электронном учебном пособии находится в разделе «Приложения». Данные материалы содержат в себе краткие технические данные по каждому прибору, о котором рассказывается в теоретической части, а так же данные справочные материалы необходимы для выполнения лабораторных работ, а именно для настройки приборов и проведения анализа получившихся результатов с эталонными результатами поверок. Для обучающегося очень удобно, что просмотрев справочные материалы, он сможет нажатием одной кнопки снова вернуться либо, к теоретическим материалам, либо к непосредственно самой лабораторной работе.

В данном электронном учебном пособии все составлено и структурировано так, чтобы обучающийся чувствовал себя комфортно и легко, не переключаясь с программы на программу или не переходя от книги к книге, поэтому вся необходимая информация собрана в одном месте, что позволит улучшить качество усвоения материала и повысит уровень знаний.

# Лабораторная работа №1 Поверка калибров на вертикальном оптиметре

## Цель работы

Изучить устройство вертикального оптиметра и методы поверки гладких калибров на вертикальном оптиметре.

#### ЗАДАЧИ

1. Изучить устройство вертикального оптиметра, приобрести практические навыки в его настройке и

приложению

применении для контроля размеров и геометрической формы изделий

2. Проверить размеры и геометрическую форму калибра-пробки на вертикальном оптиметре.

3. Дать заключение о годности калибра-пробки.

## СРЕДСТВА ИЗМЕРЕНИЙ И ВСПОМОГАТЕЛЬНЫЕ УСТРОЙСТВА:

ВЕРТИКАЛЬНЫЙ ОПТИМЕТР; ПРИСПОСОБЛЕНИЯ К ОПТИМЕТРАМ ДЛЯ НАРУЖНЫХ ИЗМЕРЕНИЙ; НАБОР ГЛАДКИХ КАЛИБРОВ-ПРОБОК ДЛЯ ИЗМЕРЕНИЙ; НАБОР ПЛОСКОПАРАЛЛЕЛЬНЫХ КОНЦЕВЫХ МЕР ДЛИНЫ (ГОСТ 9038-73); АВИАЦИОННЫЙ БЕНЗИН; САЛФЕТКИ ИЗ МЯГКОЙ ТКАНИ; ТЕХНИЧЕСКИЙ ВАЗЕЛИН.

РАБОТА РАССЧИТАНА НА 4 АКАЛЕМИЧЕСКИХ ЧАСА.

## ПОРЯДОК ВЫПОЛНЕНИЯ РАБОТЫ

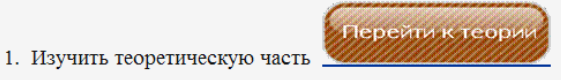

Рисунок 25 - Лабораторная работа №1 в электронном учебном пособии

Для поиска нужного определения, понятия или формулы в электронном учебном пособии предусмотрена функция «Поиск» (рисунок 27), чтобы вызвать ее нужно в верху экрана, в навигационном меню нажать на управляющую кнопку «Показать меню поиска» (рисунок 28), а так же можно зайти в раздел «Глоссарий» в оглавлении пособия, где обучающийся найдет интересующий его термин (рисунок 29). Функция «Поиск» на самом деле одна из не маловажных в электронном учебном пособии, так как иногда обучающемуся просто необходимо быстро найти какой-то нужный материал или понятие, заново перечитывать все пособие не целесообразно и трудозатратно, в такой ситуации как раз и придет на помощь «Поиск».

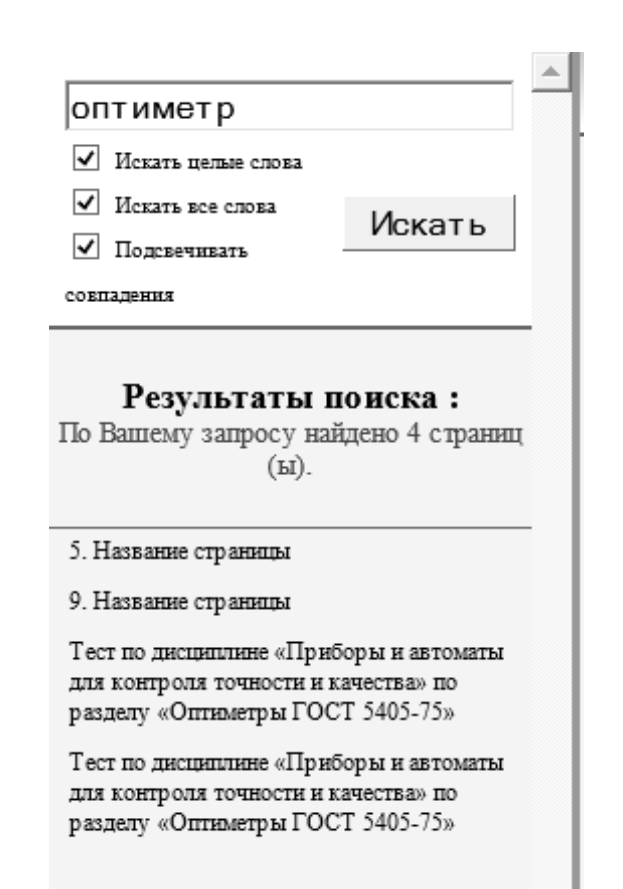

Рисунок 26 – Окно функции «Поиск» в электронном учебном пособии

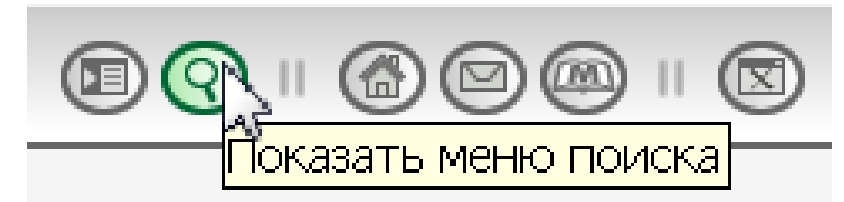

Рисунок 27 – Кнопка «Показать меню поиска» в электронном учебном пособии

Кроме возможности быстрого поиска в данном электронном пособии есть еще такие вспомогательные функции как:

- Вывести документ на печать;
- Быстрый переход «Вперед» и «Назад» по страницам пособия;
- Скрыть левую панель экрана «Оглавление».

Что в свою очередь тоже очень упрощает и ускоряет работу обучающегося с электронным учебным пособием «Приборы и автоматы контроля точности и качества». Все находится перед глазами обучающегося в верхней панели, каждая функция выведена отдельной кнопкой, с соответствующим символом. Простота и наглядность ускоряет процесс обучения обучающихся при помощи электронного учебного пособия «Приборы и автоматы контроля точности и ка-

чества».

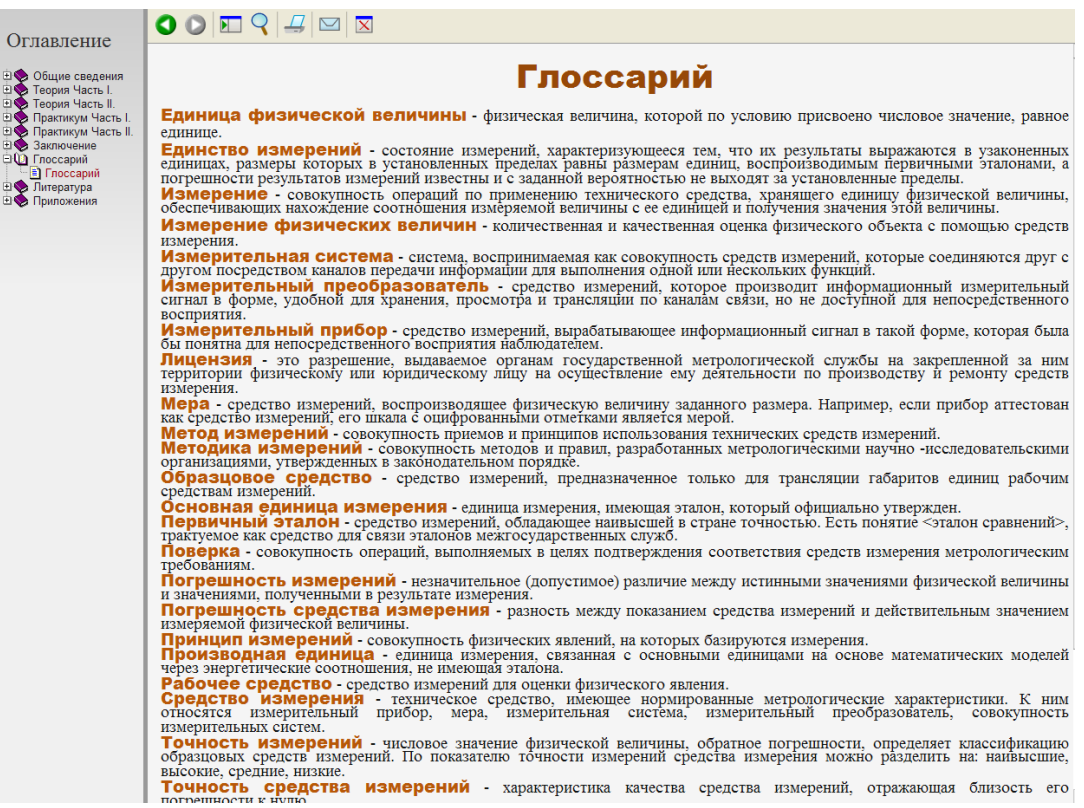

Рисунок28 –Глоссарий в электронном учебном пособии

Наравне с функцией «Поиск» немаловажную роль в электронном учебном пособии занимает «Глоссарий». Именно такой тип словаря целесообразней использовать в электронном учебном пособии, так как основная его цель это дать в сжатой форме основные понятия основных терминов, которые используются как в теоретическом материале так и в лабораторных работах. Термины в глоссарии располагаются в алфавитном порядке, что так же очень удобно для быстрого их поиска. Такой словарь помогает повторить весь учебный материал, который изложен в электронном учебном пособии. При необходимости преподаватель может дополнять глоссарий новыми терминами на свое усмотрение, а так же по инициативе обучающихся, если они обоснованно приведут примеры терминов, которых по их мнению на данный момент не хватает в электронном учебном пособии. Возможность быстро добавлять и убирать какой-либо материал является отличительной чертой и одним из преимуществ электронного учебного пособия от обычных бумажных пособий.

## <span id="page-54-0"></span>ЗАКЛЮЧЕНИЕ

Использование электронных учебных пособий в учебном процессе позволяет глубже изучить материал, познакомиться подробнее с интересующими или плохо усвоенными темами. Различные графические и видео материалы предоставляют наглядную демонстрацию учебной информации. При работе с электронными учебными пособиями происходит не только репродуктивная деятельность студентов, но и абстрактно-логическая, что помогает лучше осознать и усвоить учебный материал. Очень важен тот факт, что студент имеет возможность и на лекции, и на практических занятиях, и в процессе самостоятельной работы пользоваться одним и тем же электронным ресурсом, использование которого в образовательном процессе формирует целостный образ изучаемого предмета.

В рамках выпускной квалификационной работы было создано электронное учебное пособие, а именно «приборы и автоматы для контроля и качества», которое включает в себя теоретический материал, в котором имеются наглядные иллюстрации различных измерительных приборов, ссылки на видеоматериал по раскрытым в ЭУП темам, лабораторные работы и вопросы самоконтроля к ним, а также тесты и формы отчета.

Был проведен анализ литературы и интернет-источников, выяснено, что на данный момент в свободном доступе не существует электронного учебного пособия, посвященного обучению работе с приборами и автоматами для контроля качества и различных поверок, для использования в учебном процессе и подготовки студентов различных форм обучения и направлений подготовки, изучающих дисциплину «Приборы и автоматы для контроля точности и качества».

Электронное учебное пособие создано с учетом требований, предъявляемых к педагогическим программным средствам, имеет удобный, интуитивно понятный интерфейс, снабжен иллюстрациями и видеоуроками.

В ходе выполнения выпускной квалификационной работы были решены следующие задачи:

• проанализирована учебная литература и другие источники по теме «приборы и автоматы для контроля и качества»;

• отобран и систематизирован учебный материал;

- структурирован теоретический материал по теме исследования;
- структурированы лабораторные работы по теме исследования;
- подобраны структура и интерфейс электронного учебного пособия;
- реализовано электронное учебное пособие;
- проведена апробация электронного учебного пособия.

Создано электронное учебное пособие, которое можно использовать при организации учебного процесса для всех форм обучения, в том числе организовывать самостоятельную работу, можно изучать теоретический материал, закреплять основной понятийный аппарат, выполнять подготовку к лабораторным занятиям.

Таким образом, поставленные задачи решены, а цель достигнута.

## <span id="page-56-0"></span>**СПИСОК ИСПОЛЬЗОВАННЫХ ИСТОЧНИКОВ**

1. Апробация электронных учебников в общеобразовательных учреждениях Российской Федерации [Текст] / Федеральный институт развития образования. – Москва : Федеральный институт развития образования, 2012. – 56 с.

2. Андреев А. А. Дистанционное обучение и дистанционные образовательные технологии [Текст] / А. А. Андреев, В. И. Солдаткин //Cloud of science.  $-2013. - N_{\Omega}$ . 1.. – C. 14-20.

3. Ахметова Д. З. Дистанционное обучение: от идеи до реализации: монография [Текст] / Д. З. Ахметова. – Казань : Познание, 2011. – 176 с.

4. Бойко Е. В. Объектно-ориентированный подход к созданию электронных учебников [Текст] / Е. В. Бойко // Вестник Красноярского государственного педагогического университета. – 2011. –  $N_2^2$ . – С. 39 – 46.

5. Бурцева Л. П. Методика профессионального обучения : учебное пособие [Текст] / Л. П. Бурцева. — Москва : ФЛИНТА : Наука, 2015.— 157 с.

6. Девяткин Е. М. Комплекс электронных лабораторных установок по общей физике [Текст] / Е. М. Девяткин, С. Л. Хасанова, Н. В. Чиганова // Современные проблемы науки и образования. – 2016. – № 4. – Режим доступа: http://www.science-education.ru/ru/article/view?id=24956 (дата обращения: 24.01.2017).

7. Ильина М. А. Электронные учебные пособия, и их важность в учебном процессе [Электронный ресурс] / М. А. Ильина // Информационнокоммуникационные технологии в педагогическом образовании. – 2012. –  $\mathbb{N}_2$  3. – Режим доступа: http://journal.kuzspa.ru/articles/87/ (дата обращения: 20.01.2017).

8. Кашинцева Л. Н. Использование электронного учебнометодического пособия по математике для организации самостоятельной работы студентов колледжа [Электронный ресурс] / Л. Н. Кашинцева. – Режим до-

ступа: https://www.scienceforum.ru/2013/pdf/4714.pdf (дата обращения 19.01.2017).

9. Козлова Е. И. Электронные учебные издания в современном вузе : учебно-методическое пособие [Текст] / Е. И. Козлова. – Москва : Форум, 2013.  $-207$  c.

10. Колесникова Е. А. Проблемы современных электронных учебных изданий [Текст] / Е. А. Колесникова // Вестник Таджикского национального университета : серия гуманитарных наук. – 2014. – №3. С. 213 – 215.

11. Компьютерные технологии обучения русскому языку и культуре речи в школе и вузе : монография [Текст] / под ред. З. П. Ларских. – Елец : Елецкий государственный университет им И.А. Бунина, 2010. - 197 с.

12. Кузюк И. Г. Электронные учебные пособия в современном образовательном процессе [Электронный ресурс] / И. Г. Кузюк, В. В. Туч // Научное сообщество студентов XXI столетия. Общественные науки : сборник статей по материалам конференции. – Новосибирск, 2013. – С. 94-99. – Режим доступа: http://sibac.info/archive/social/8(11).pdf (дата обращения 19.01.2017).

13. Кругликов Г. И. Методика профессионального обучения : учебник для студ. учреждений высш. проф. образования [Текст] / Г. И. Круг ликов. — Москва : Издательский центр «Академия», 2013. — 320 с.

14. Кручинин В. В. Компьютерные технологии в науке, образовании и производстве электронной техники. [Электронный ресурс] / В. В. Кручини. – Москва : ТУСУР, 2012. – 154 с. – Режим доступа: http://e.lanbook.com/book/4945 (дата обращения 23.01.2017).

15. Майстренко А. В. Информационные технологии поддержки инженерной и научно-образовательной деятельности [Текст] / А. В. Майстренко, Н. В. Майстренко, И. В. Дидрих. – Тамбов : [б.и.], 2014. - 81 с.

16. Малинова Е. В. Технология создания и методика использования электронного учебника по ядерной физике. [Электронный ресурс] / Е. В. Малинова, В. И. Дьяконова // Учебный эксперимент в образовании. – 2011. – № 1. –

С. 43-44. – Режим доступа: http://e.lanbook.com/journal/issue/292790 (дата обращения 23.01.2017).

17. Марченко А. Л. Актуальные вопросы разработки и использования электронных изданий и ресурсов в обучении электротехнике и электронике в вузе. [Электронный ресурс] / А. Л. Марченко. – Москва : ДМК Пресс, 2010. – 272 с. – Режим доступа: http://e.lanbook.com/book/1183 (дата обращения 23.01.2017).

18. Миэринь Л. А.Современные образовательные технологии в вузе : учебно-методическое пособие [Текст] / Л. А. Миэринь, Н. Н. Быкова, Е. В. Зарукина. – Санкт-Петербург : Изд-во СПбГЭУ, 2015. – 169 с.

19. Мовчан И. Н. Некоторые аспекты использования современных технологий дистанционного обучения в вузе [Текст] / И. Н. Мовчан //Сборник научных трудов Sworld. – 2013. – Т. 27. – №. 4. – С. 77-80.

20. Новые педагогические и информационные технологии в системе образования : учебное пособие для студентов вузов [Текст] / под ред. Е. С. Полат. – 3-е изд., испр. и доп. – Москва : Академия, 2008. – 269 с.

21. Околелов О. П. Дидактика дистанционного образования [Текст] / О. П. Околелов. – Москва : Директ-Медиа, 2013. - 98 с.

22. Основы разработки электронных учебных изданий [Текст] / Г. В. Алексеев, И. И. Бриденко, Е. И. Верболоз, М. И. Дмитриченко. – Санкт-Петербург : Лань, 2016. – 144 с.

23. Положение о применении электронного обучения, дистанционных образовательных технологий при организации учебного процесса в УрГПУ [Текст] / Уральский государственный педагогический университет. – Екатеринбург 2014 – 12 с.

24. Рабочая программа дисциплины «Приборы и автоматы для контроля точности и качества» [Текст] / ФГАОУ ВО Российский государственный профессионально-педагогический университет. – Екатеринбург, 2016. – 32 с.

25. Руднев А. Ю. Разработка и использование электронных учебных изданий [Текст] / А. Ю. Руднев, В. А. Тегин. – Москва : Lennex Corp, 2012. – 168 с.

26. Семендяева О. В. Аудиовизуальные технологии обучения : учебное пособие [Текст] / О. В. Семендяева. – Кемерово : Кемеровский государственный университет, 2011. – 156 с.

27. Скакун В. А. Методика преподавания специальных и общетехнических предметов (в схемах и таблицах) [Текст] / В. А. Скакун. – Москва : Издательский центр «Академия», 2014. – 128 с.

28. Спиридонов О. В. Создание электронных интерактивных мультимедийных книг и учебников в iBooks Author / О. В. Спиридонов. – 2-е изд., испр. – Москва : Национальный Открытый Университет «ИНТУИТ», 2016. – 629 с. ; То же [Электронный ресурс]. – Режим доступа: http[://biblioclub.ru/index.php?page=book&id=428992](http://biblioclub.ru/index.php?page=book&id=428992) (дата обращения: 24.01.2017).

29. Теория и практика дистанционного обучения : учебное пособие для студентов вузов по педагогическим специальностям [Текст] / под ред. Е. С. Полат. – Москва : Академия, 2008. – 416 с.

30. Фролов А.А. Технология интеллектуального образования [Текст] / А. А. Фролов.— Екатеринбург : Раритет, 2014. — 180 с.

31. Халяпина Л. П. Новые информационные технологии в профессиональной педагогической деятельности : учебное пособие / Л. П. Халяпина, Н. В. Анохина. – Кемерово : Кемеровский государственный университет, 2011. – 118 с. ; То же [Электронный ресурс]. – Режим доступа: http://biblioclub.ru/index.php?page=book&id=232315 (дата обращения: 24.01.2017).

32. Хамидуллин Р.И. Cоздание и апробация электронного учебного пособия «использование математического пакета «Maple» в процессе изучения кратных интегралов» для повышения эффективности изучения математики в высших учебных заведениях / Р. И. Хамидуллин, К. М. Маршания // Фундаментальные исследования. – 2015. – № 11-2. – С. 333-337; То же

[Электронный ресурс]. – Режим доступа: https://www.fundamentalresearch.ru/ru/article/view?i.. (дата обращения: 23.01.2017).

33. Электронные учебники: рекомендации по разработке, внедрению и использованию интерактивных мультимедийных электронных учебников нового поколения для общего образования на базе современных мобильных электронных устройств [Текст] / Федеральный институт развития образования. -Москва : Федеральный институт развития образования, 2012. – 84 с.

## <span id="page-61-0"></span>**ПРИЛОЖЕНИЕ**

#### **Министерство образования и науки Российской Федерации Федеральное государственное автономное образовательное учреждение высшего образования «Российский государственный профессионально-педагогический университет»**

Институт инженерно-педагогического образования Кафедра информационных систем и технологий направление 44.03.04 Профессиональное обучение (по отраслям) профиль «Информатика и вычислительная техника» профилизация «Компьютерные технологии»

#### УТВЕРЖДАЮ

Заведующий кафедрой

Н. С. Толстова

« 16 » ноября 2016 г.

#### **ЗАДАНИЕ**

#### **на выполнение выпускной квалификационной работы бакалавра**

студентки 4 курса, группы ЗКТ-412С Токарь Анастасия Вадимовна

1. Тема Создание электронного учебного пособия по дисциплине «Приборы и автоматы контроля почности и качества»

утверждена распоряжением по институту от 16.11.2016 г. № 68/1

2. Руководитель Неупокоева Елена Евгеньева, ст. преподаватель кафедры ИС РГППУ

3. Место преддипломной практики ООО Строй Техно, г. Верхняя Пышма

4. Исходные данные к ВКР

Ильина М. А. Электронные учебные пособия, и их важность в учебном процессе [Электронный ресурс] / М. А. Ильина // Информационно-коммуникационные технологии в педагогическом образовании. – 2012. – № 3. – Режим доступа: http://journal.kuzspa.ru/articles/87/ (дата обращения: 20.01.2017).

Колесникова Е. А. Проблемы современных электронных учебных изданий [Текст] / Е. А. Колесникова // Вестник Таджикского национального университета : серия гуманитарных наук.  $-2014. - N<sub>2</sub>3. C. 213 - 215.$ 

5. Содержание текстовой части ВКР (перечень подлежащих разработке вопросов)

Анализ учебной литературы и других источников по теме «Приборы и автоматы контроляточности и качества»

Понятие электронного учебного понятия

Необходимость создания электронного учебного пособия по дисциплине «Приборы и автоматы контроля точности и качества»

Отбор и систематизация учебного материала

Структурирование теоретического материала по теме исследования

6. Перечень демонстрационных материалов

Презентация выполненная в Microsoft PowerPoint

7. Календарный план выполнения выпускной квалификационной работы

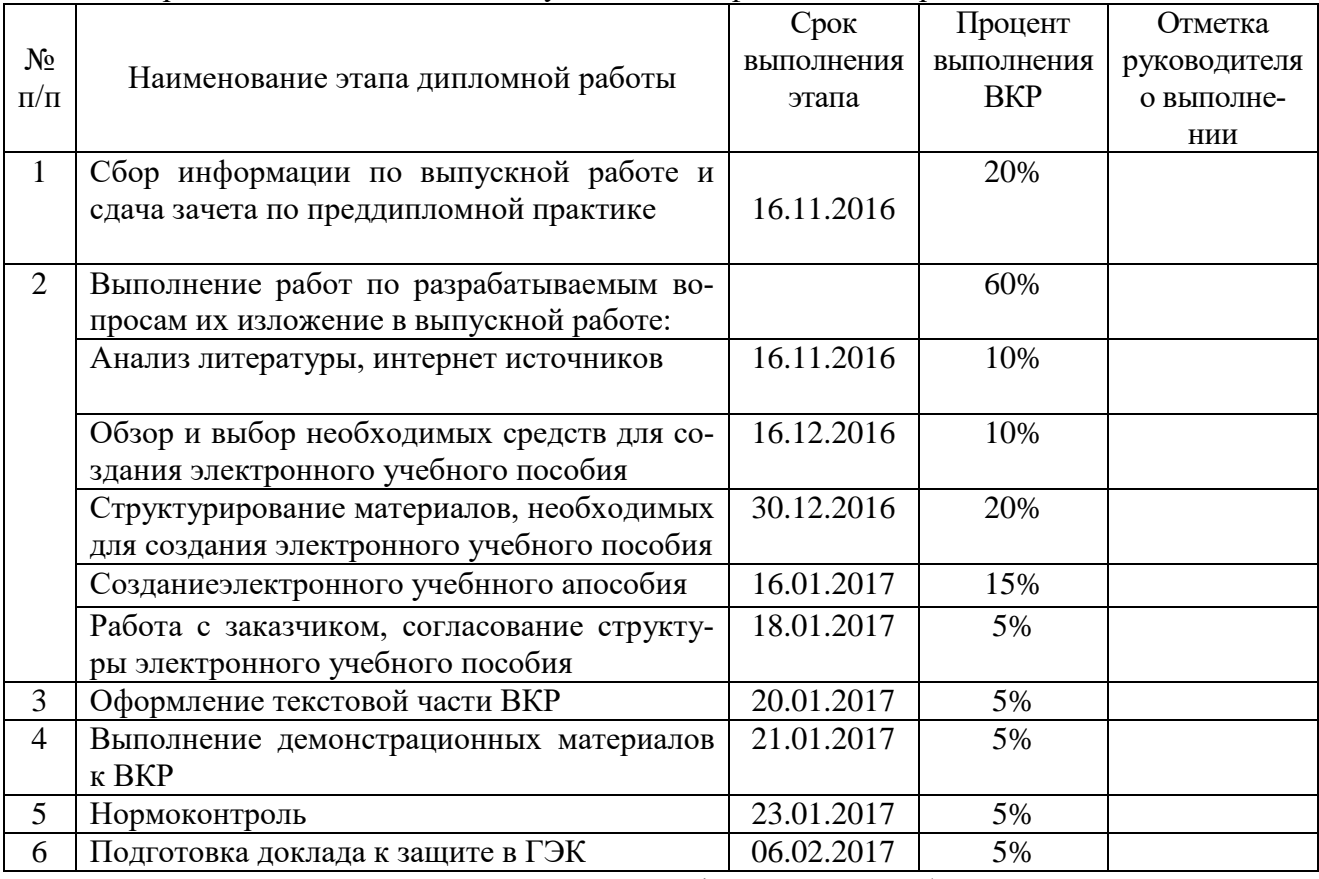

8. Консультанты по разделам выпускной квалификационной работы

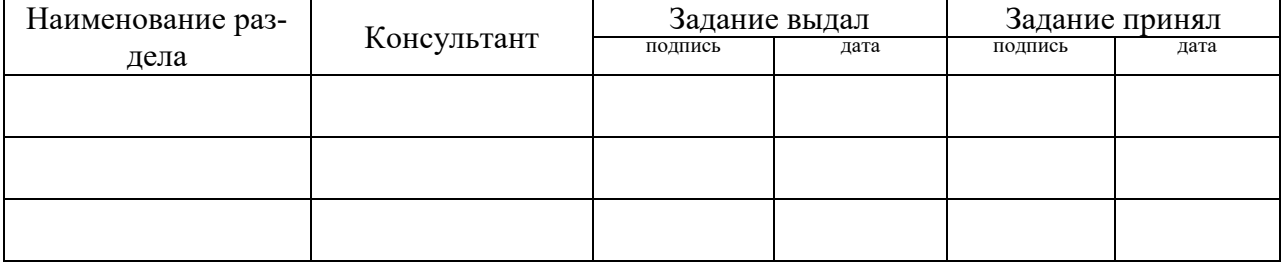

*Руководитель* <sub>подшись</sub> <sub>дата</sub> Задание получил <sub>подшись студента</sub> дата

9. Выпускная квалификационная работа и все материалы проанализированы. Считаю возможным допустить Токарь А.В. к защите выпускной квалификационной работы в государственной экзаменационной комиссии.

Руководитель

подпись дата

10. Допустить Токарь А.В. к защите выпускной квалификационной работы в государственной экзаменационной комиссии (протокол заседания кафедры  $\overline{\text{or}}$  ) Заведующий кафедрой подпись подпись